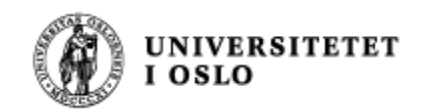

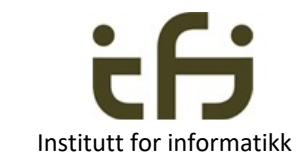

# IN1010 våren 2023

Tirsdag 21. februar

# Subklasser III: Arv og Interface + Litt om invarianter

Stein Gjessing

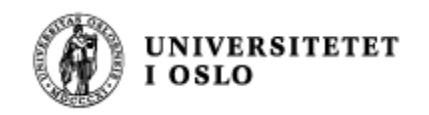

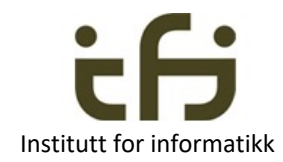

## Dagens hovedtema

- Engelsk: Interface (også et Java-nøkkelord)
- Norsk: Grensesnitt. (Java-konstruksjon: «interface»)
- Les notatet "Interface i Java" av Stein Gjessing
- To måter å bruke interface på (men det er mye av det samme)
	- 1) Multippel arv av oppførsel / roller
	- 2) Definere en oppførsel / rolle / tjeneste

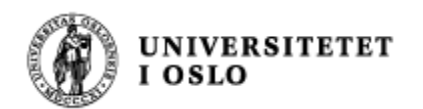

Interface i Java brukes til flere ting, bl.a.:

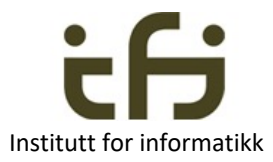

## Multippel arv: Om å arve fra flere

- I Java kan en klasse bare arve egenskapene til **én** annen klasse (en superklasse).
	- Dette gjør språket sikrere å bruke
- Hva skal vi gjøre hvis vi ønsker at et objekt skal inneholde mange forskjellige egenskaper fra forskjellige "superklasser" ?
- På de neste sidene:
	- Begrepshierarkiet i et bibliotek

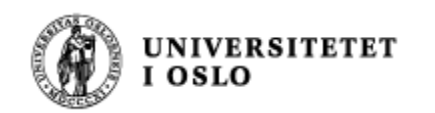

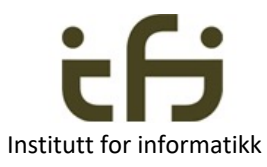

## Motivasjon for mekanismen interface: Analyse av et bibliotek

- Bøker, tidsskrifter, musikk, videoer, mikrofilmet materiale, antikvariske bøker, flerbindsverk, oppslagsverk, upubliserte skrifter, …
- En del felles egenskaper
	- n antall eksemplarer, hylleplass, identifikasjonskode (Dokument)
	- n for det som kan lånes ut: Er utlånt ?, navn på låner, ... (TilUtlån)
	- n for det som er antikvarisk: Verdi, forskringssum, ... (Antikvarisk)
- **n** Spesielle egenskaper:
	- **Bok: Forfatter, tittel, forlag**
	- **Tidsskriftnummer: Årgang, nummer, utgiver**
	- **Album: Tittel, artist, komponist, musikkforlag**

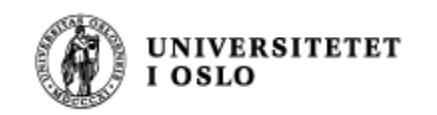

### Tvilsomt begrepshierarki

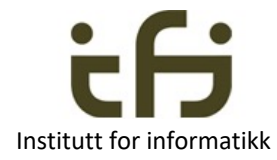

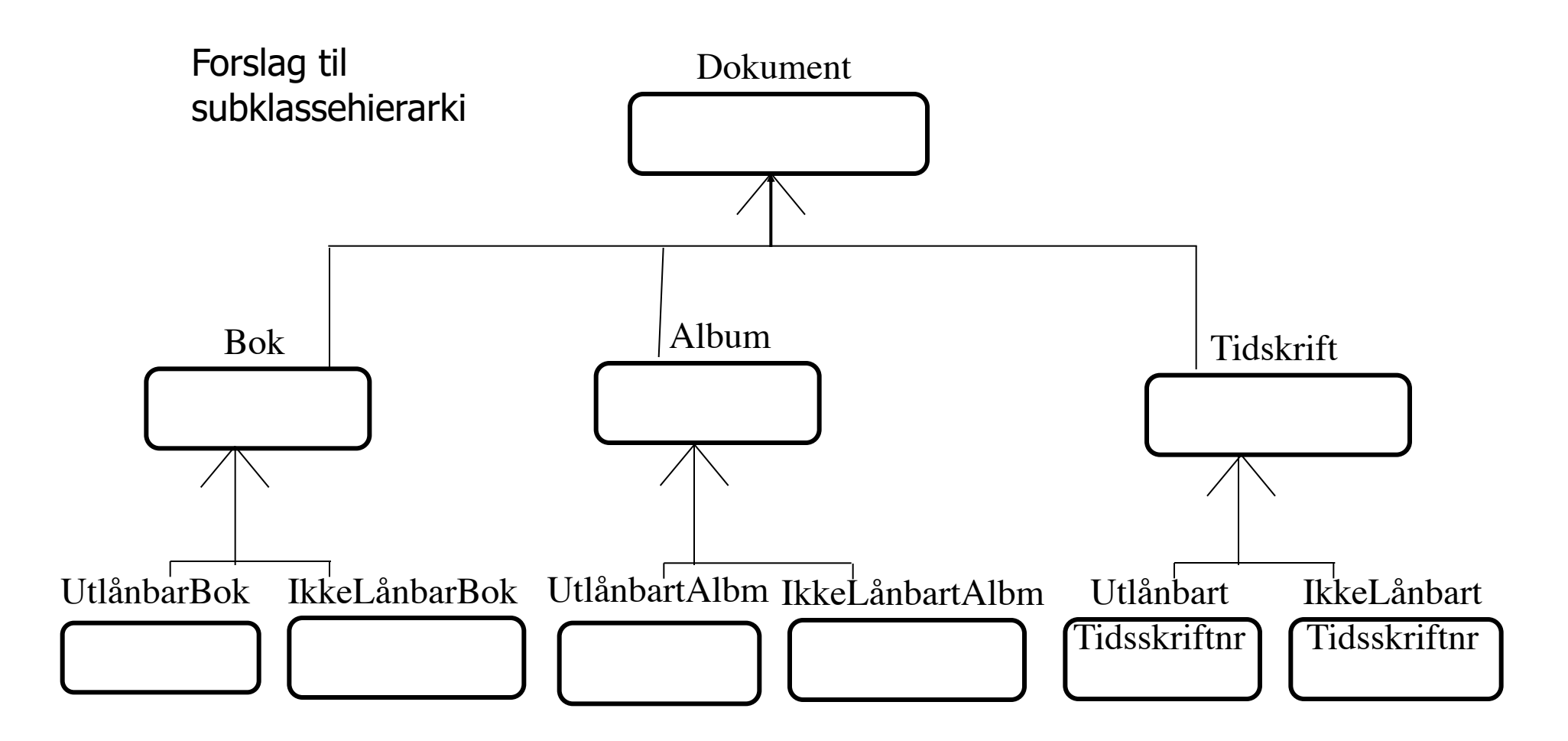

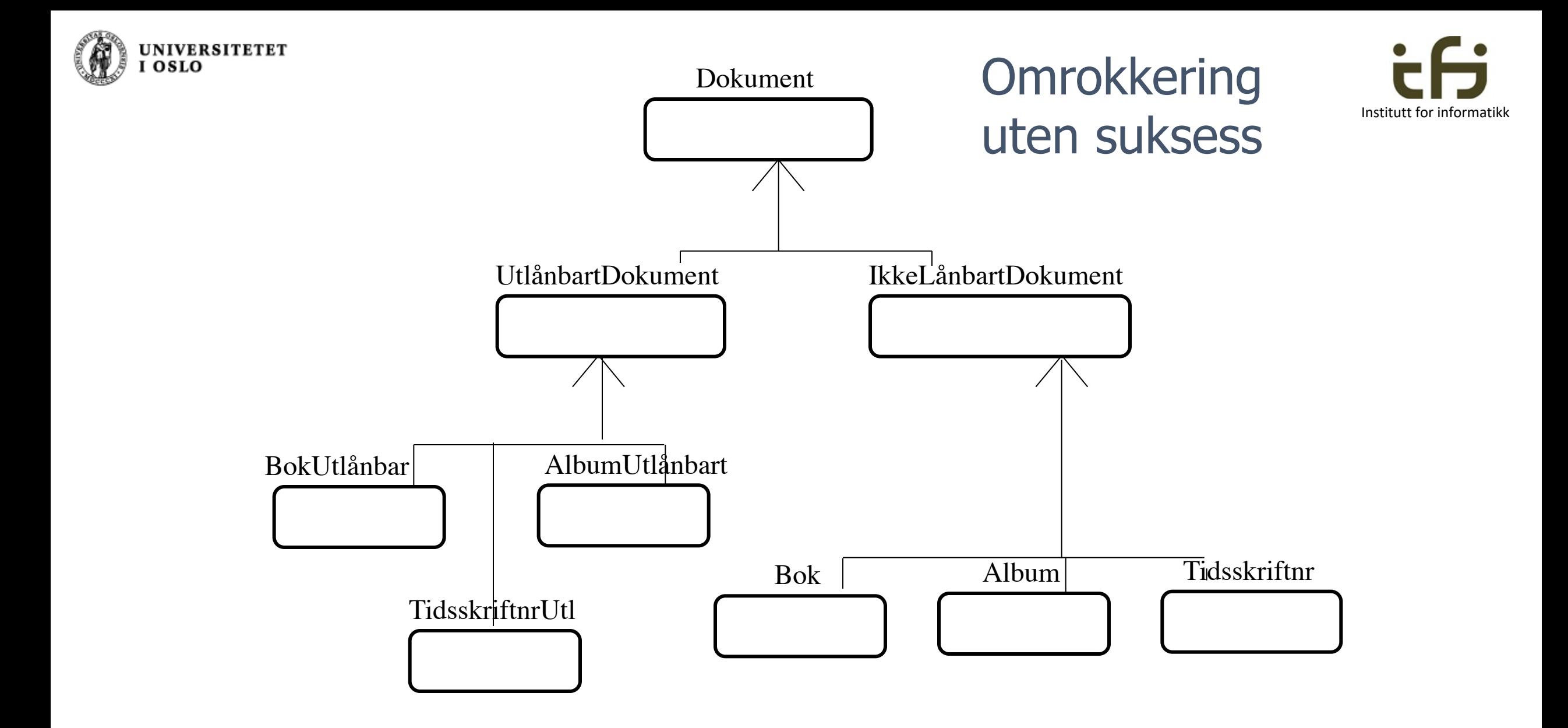

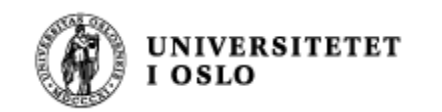

## Samle lik oppførsel: bruk **interface**

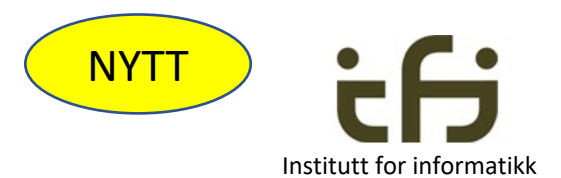

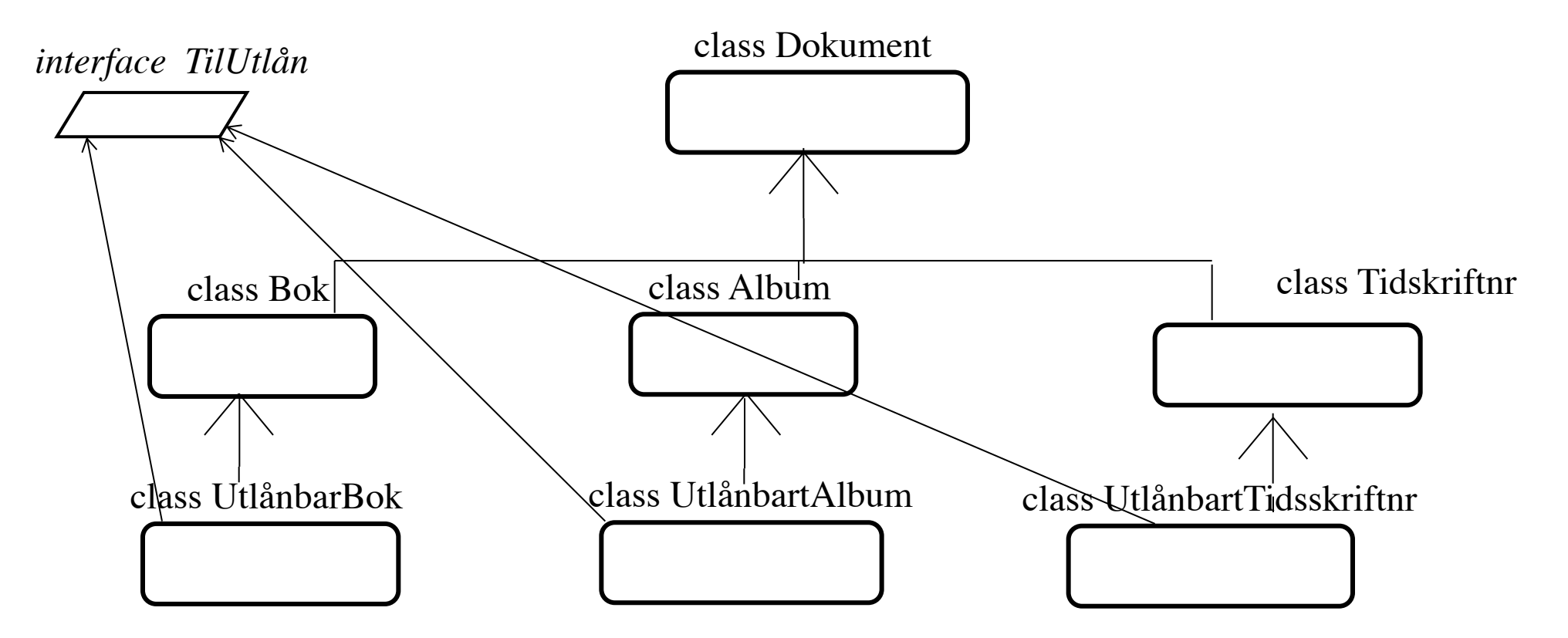

- <sup>n</sup> Felles egenskaper (rolle) på tvers av klassehierarkiet
- **En klasse kan tilføres et (eller flere) interface** 
	- i tillegg til å arve egenskapene i klassehierarkiet
- **n** Dvs. en klasse kan spille to (eller flere) **roller**

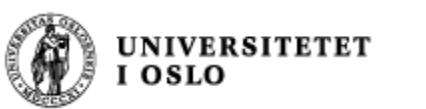

### Vi tar det en gang til, litt saktere: Dokumentene i et bibliotek

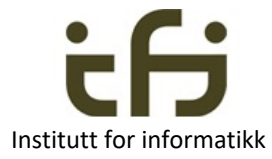

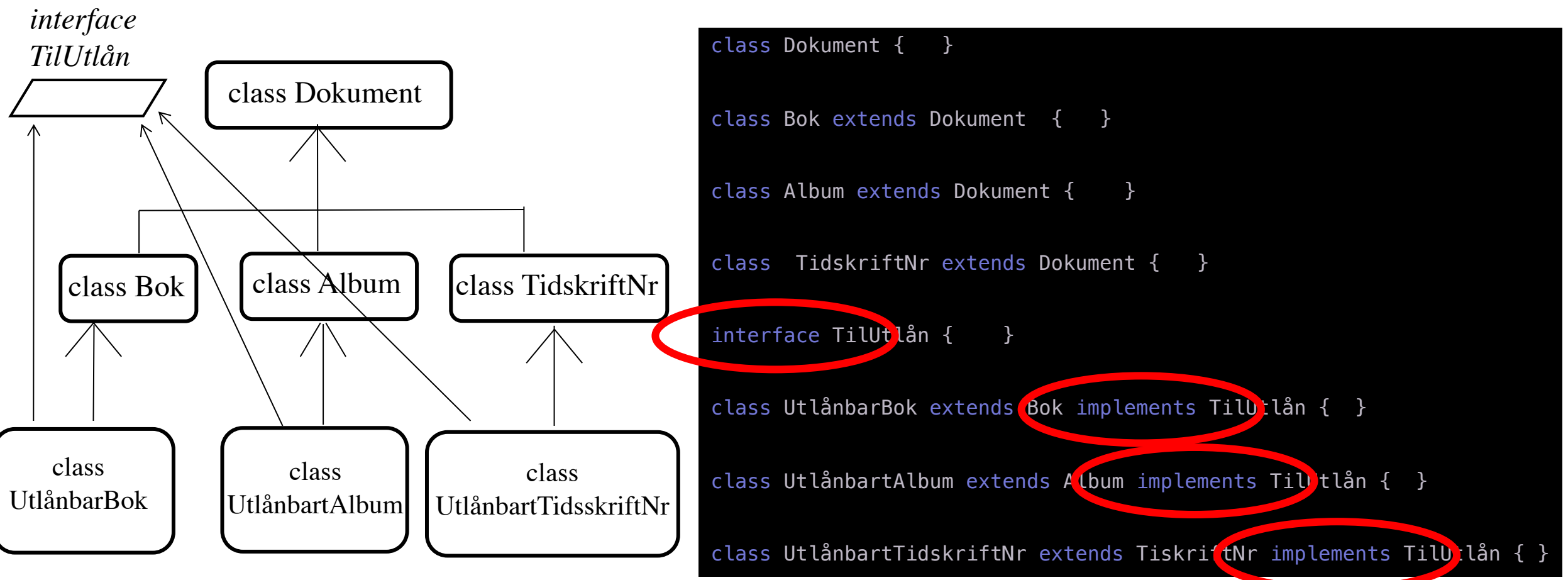

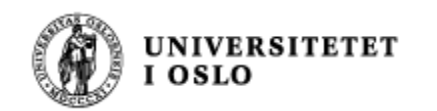

## En klasse kan arve fra flere **interface**

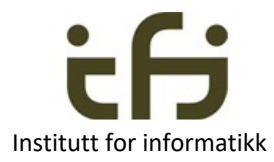

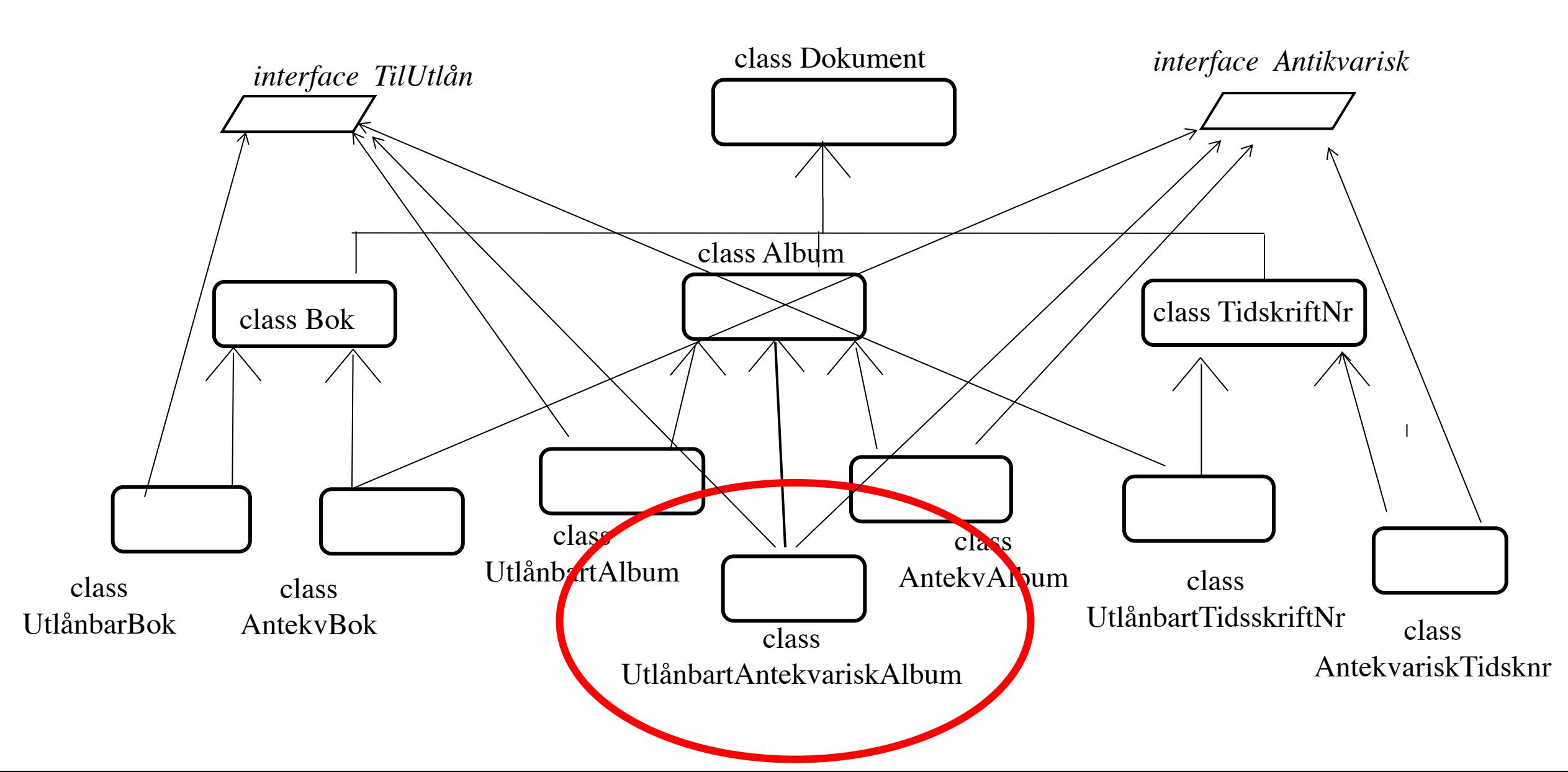

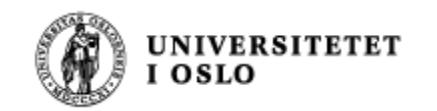

### **Men hva arves fra et interface?**

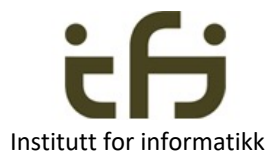

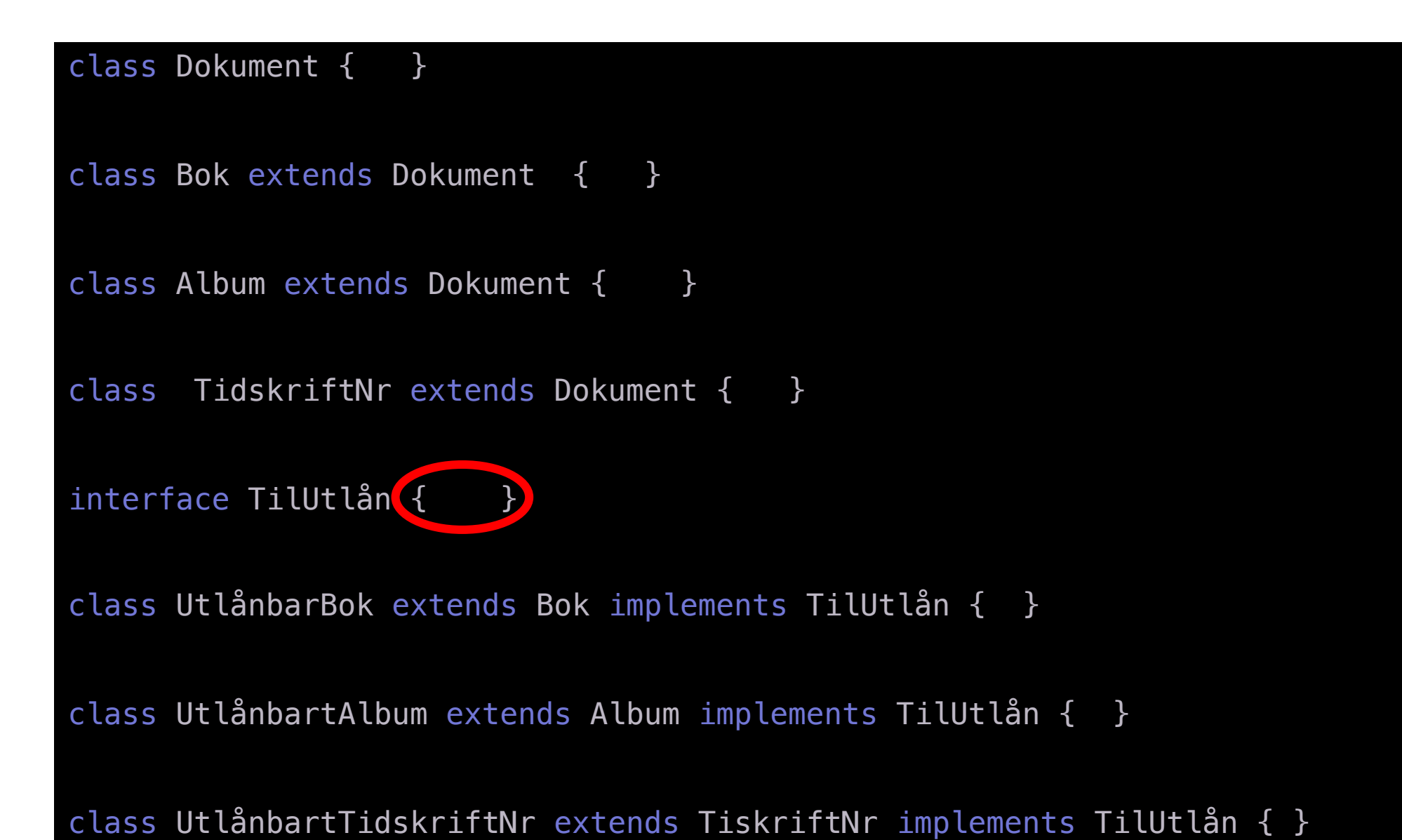

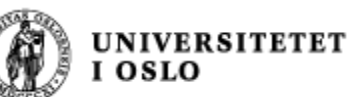

Men hva arves fra et grensesnitt?

### Svar: En rolle (metodesignaturer) **Institutt for informatikk**

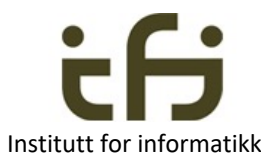

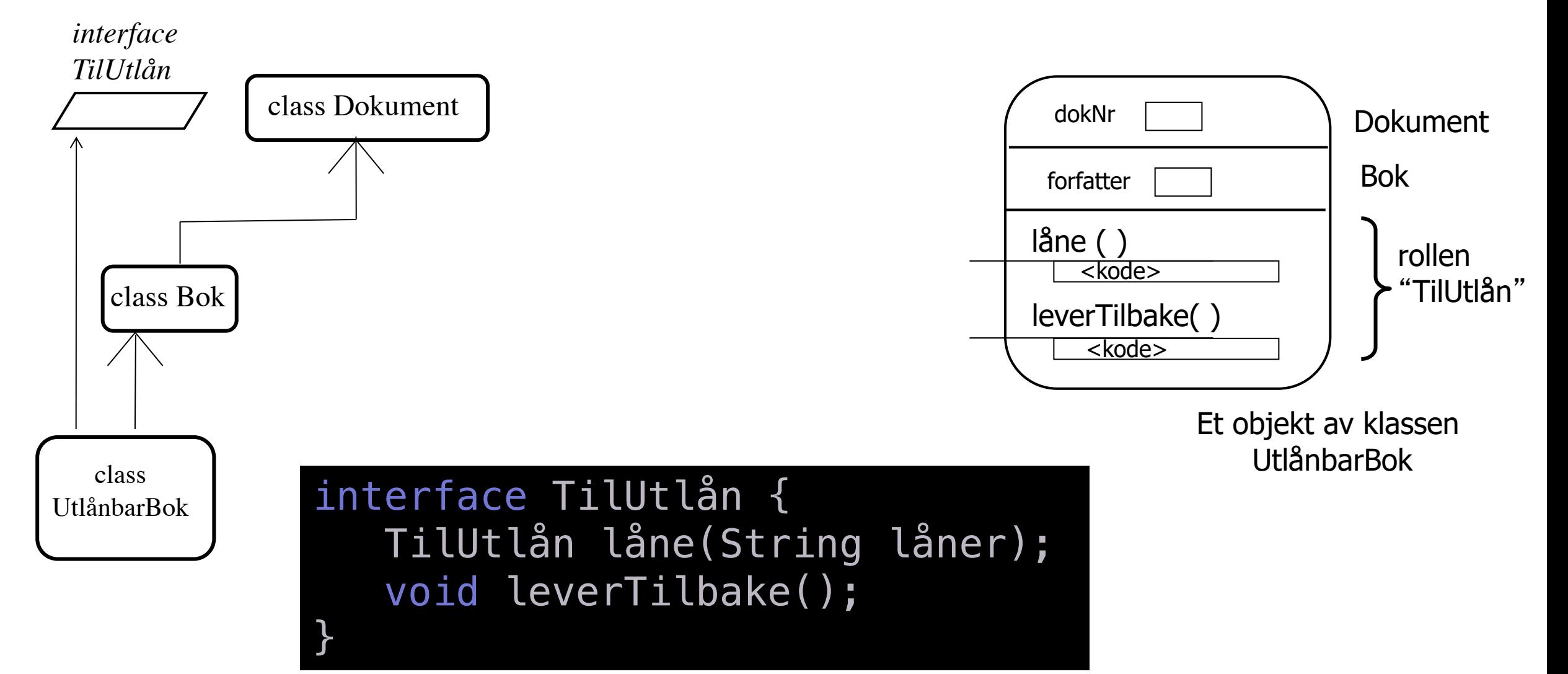

Men hva arves fra et grensesnitt?

### **Svar: En rolle** (metoder – metodesignaturer) Institutt for informatikk

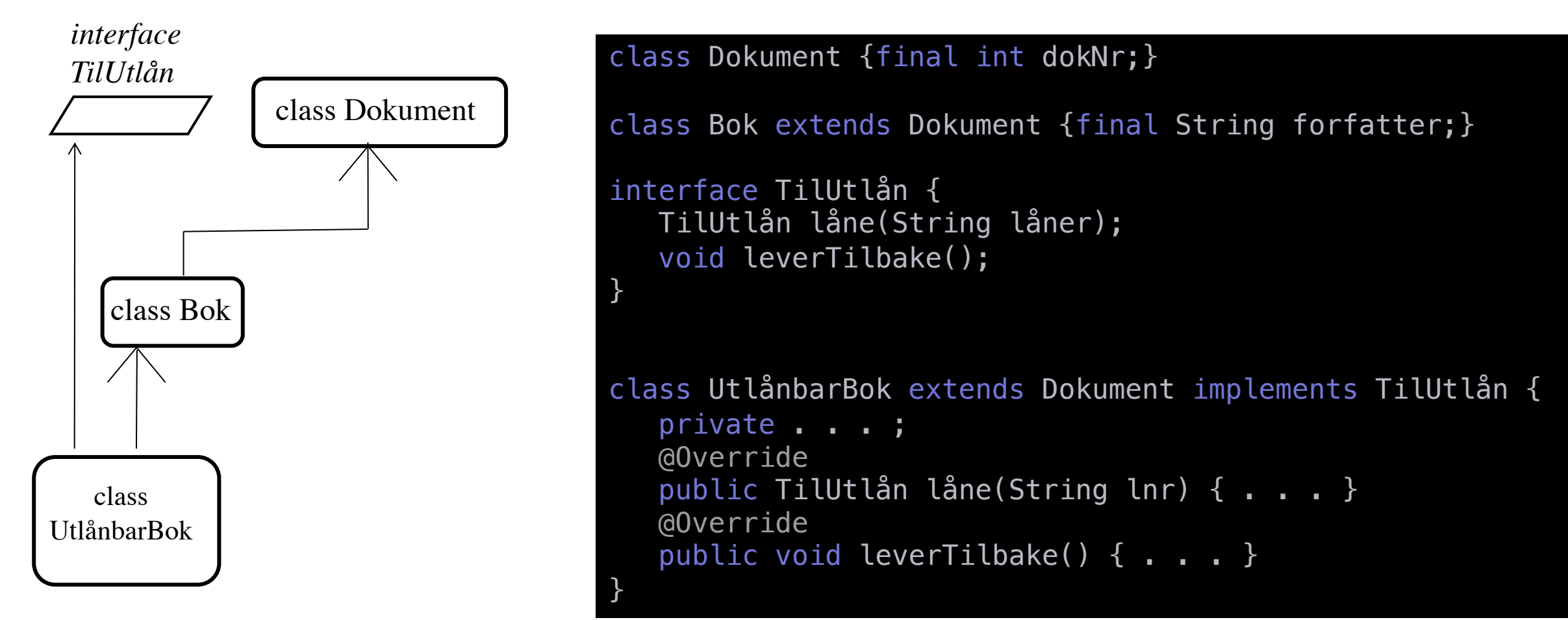

Subklassen må selv *implementere* metodene

UNIVERSITETET<br>I OSLO

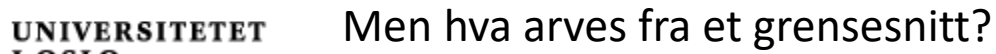

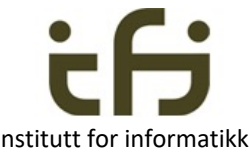

**Svar: En rolle** (metoder – metodesignaturer)

```
class Dokument {final int dokNr;}
```
I OSLO

}

```
class Bok extends Dokument {final String forfatter;}
interface TilUtlån {
  TilUtlån låne(String låner);
  void leverTilbake();
}
class UtlånbarBok extends Bok implements TilUtlån {
  private String låner = null;
  public TilUtlån låne(String lnr) {
      låner = lnr;
      return this;
   }
  public void leverTilbake() {låner = null;}
```
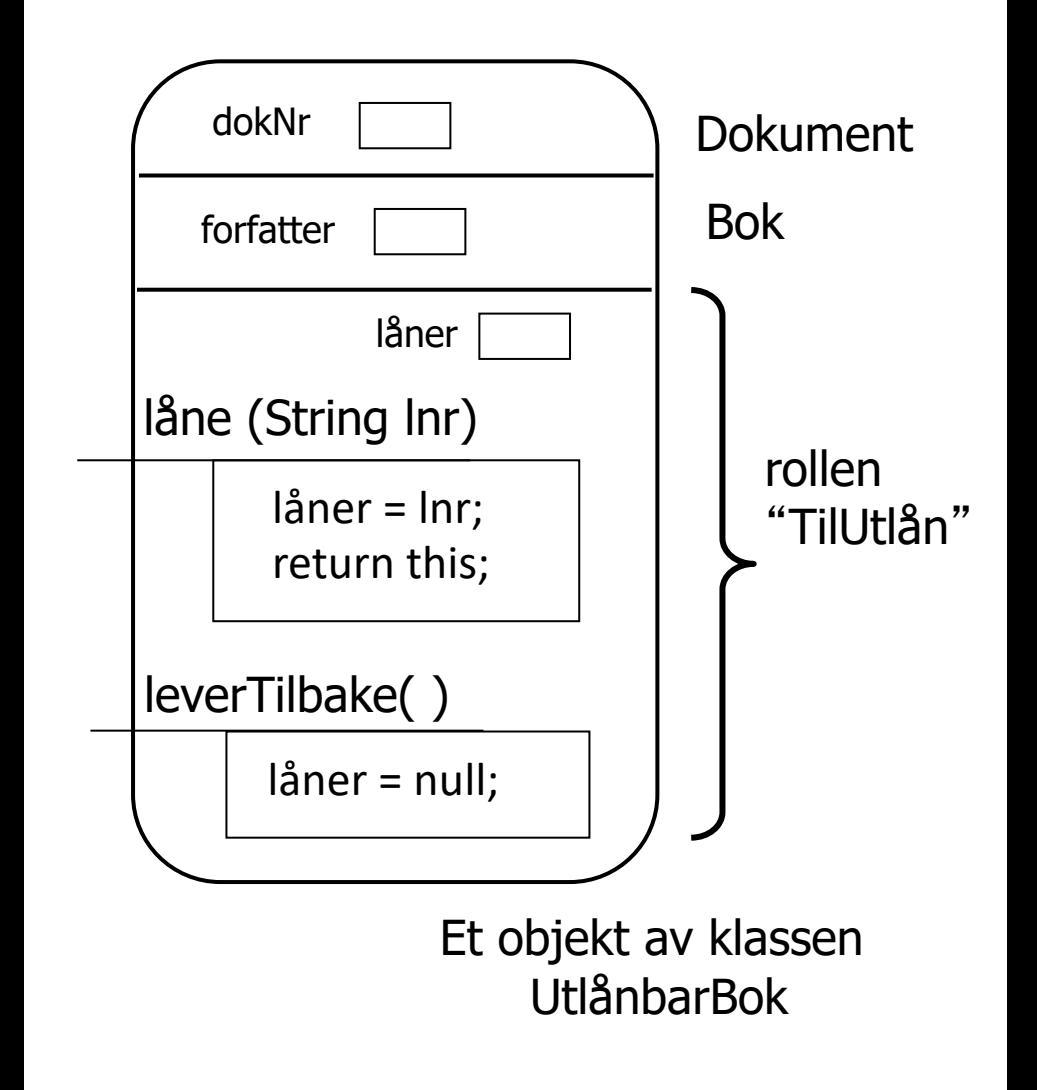

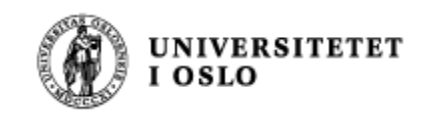

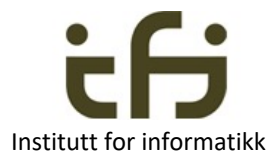

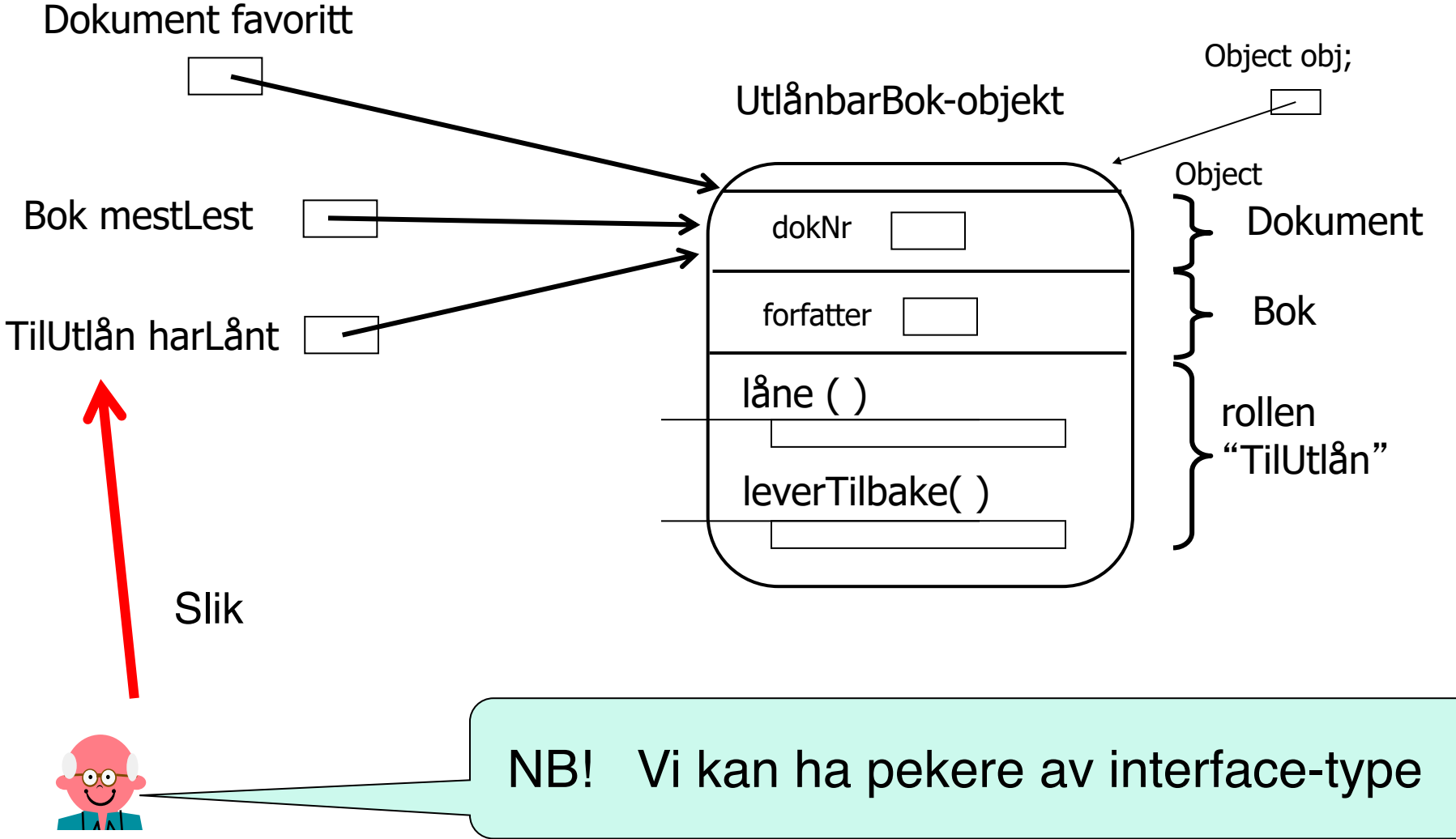

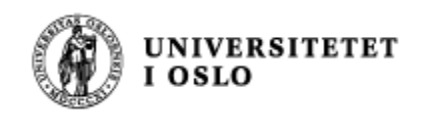

Et interface (grensesnitt) er (1):

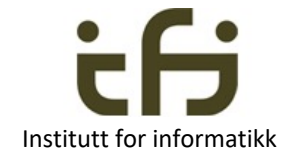

- En samling egenskaper (en rolle) som ikke naturlig hører hjemme i et arve-hierarki
- En samling egenskaper som mange forskjellige "ting" av forskjellige typer kan anta
- En klasse kan arve egenskapene til mange grensesnitt (men bare en klasse)
- For eksempel
	- Her: **Kan lånes ut (biler, bøker, festklær, … )** Antikvarisk (møbler, bøker, …. )
	- Kan delta i konkurranse (startnummer, resultat, ..
		- Mennesker, biler, hester kan delta i konkurranser)
	- Svømmedyktig (mennesker, fugler er svømmedyktige)
	- Sammenlignbar (Comparable) (I Java-biblioteket kommer vi tilbake til)

 $\bullet$  ...

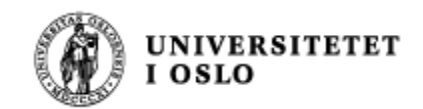

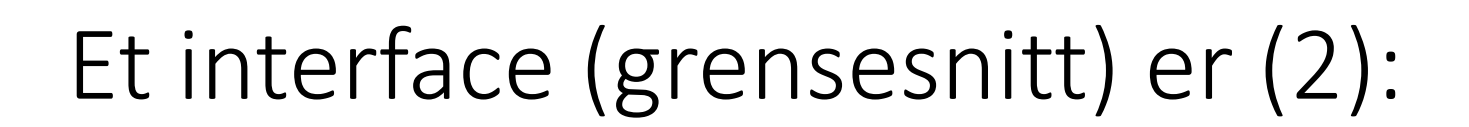

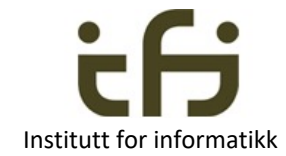

- Et interface ligner en abstrakt klasse
- **Alle** metodene i et interface er abstrakte og polymorfe
	- Men ikke bruk abstract her (bare i abstrakte klasser)
- Et interface inneholder **ingen** variabler eller annen datastruktur
	- Ikke helt sant, men vi bruker ikke dette i IN1010
- En klasse som arver egenskapene til et interface må selv putte inn kode i alle metodene som implementers (og deklarere passende variabler som disse metodene bruker for å gjøre jobben sin).
- En klasse kan arve egenskapene til mange grensesnitt (men bare en klasse)
- Å arve (en samling metoder) = å spille en rolle
- Husk, med interface arves bare metodesignaturer
	- Implementasjon arves ikke

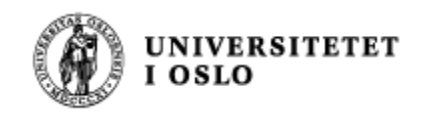

### Et eksempel fra biblioteket **Institutt for informatikk**

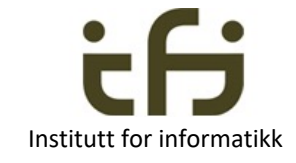

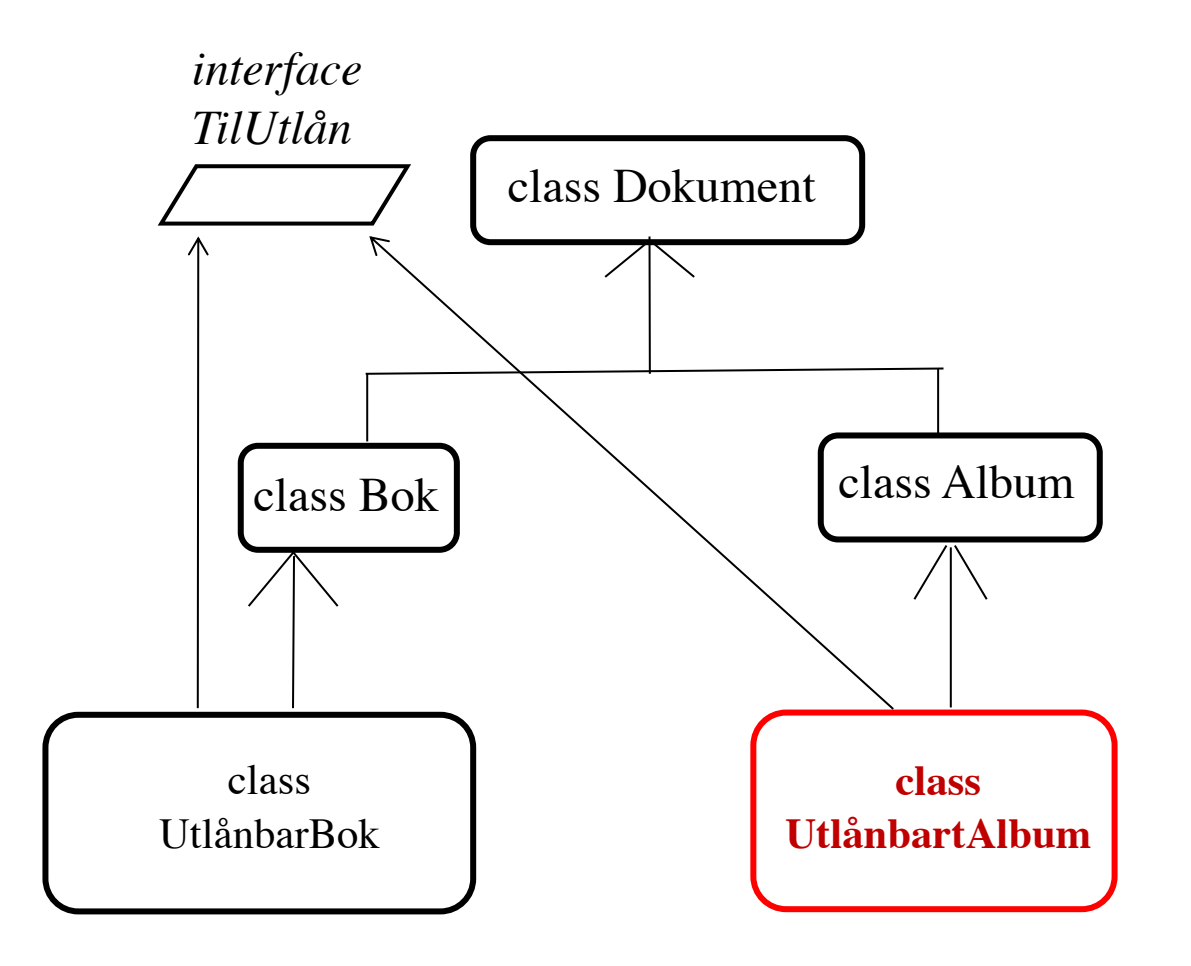

Hva blir forskjellen / likheten mellom class UtlånbarBok og class UtlånbartAlbum ?

```
class UtlånbarBok extends Bok implements TilUtlån {
    private String låner = null;
    UtlånbarBok(int nr, String forfnavn, String tittel) {
       super(nr, forfnavn, tittel);
   @Override
    public TilUtlån låne(String navn) {
       if(låner != null) return null;
       l\{åner} = navn;
       return this;
   @Override
    public void leverTilbake() {låner = null;}
```

```
class UtlånbartAlbum extends Album implements TilUtlån {
    private String låner = null;
    UtlånbartAlbum(int nr, String artist, String ttl){
        super(nr, artist,ttl);@Override
    public TilUtlån låne(String navn) {
        if(låner != null) return null;
        l\{åner} = nav;
        return this;
    @Override
    public void leverTilbake() {låner = null;}
```
Hva blir forskjellen / likheten mellom class UtlånbarBok og class UtlånbartAlbum ?

#### Svar:

Her er disse to subklassene (nesten) helt like. Noen ganger er det slik, andre ganger er det store forskjeller på implementasjonene.

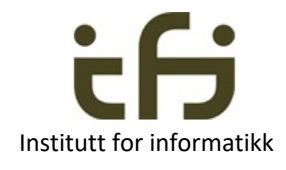

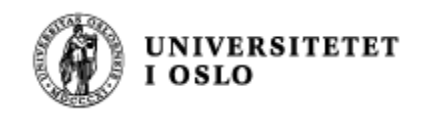

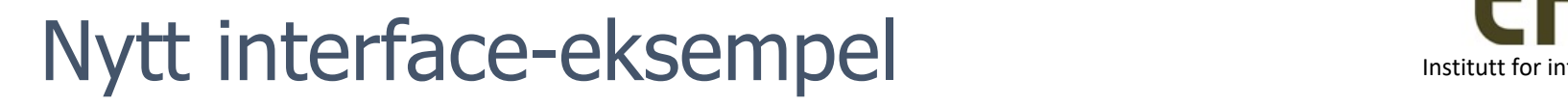

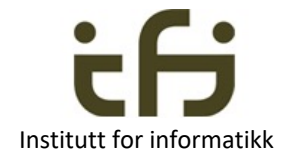

Hvis vi ønsker at noen objekter også skal kunne spille rollene (ha / arve egenskapene ) "**Skattbar**" (en ting vi må skatte av) og "**Miljøvennlig**" (en ting som er miljøvennelig) kan vi ha:

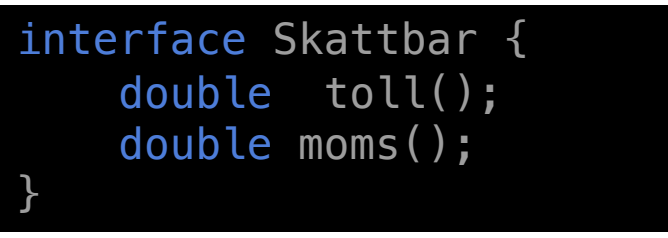

Rollen Skattbar

interface Miljovennlig { int cO2Utslipp (); boolean svaneMerket (); <u>}</u>

Rollen Miljøvennlig

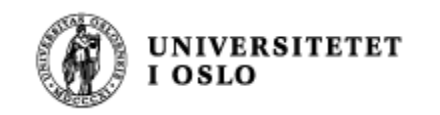

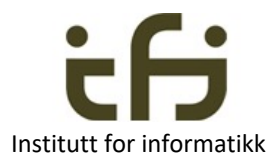

## Tegning av interfacer i klassehierarkiet

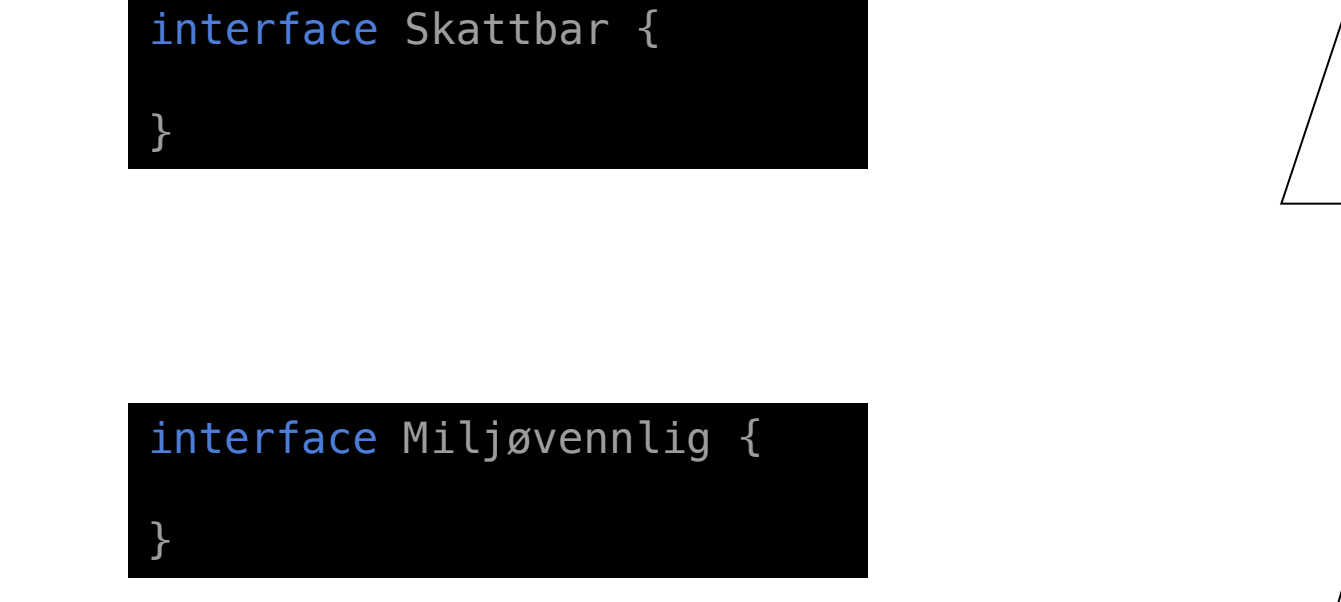

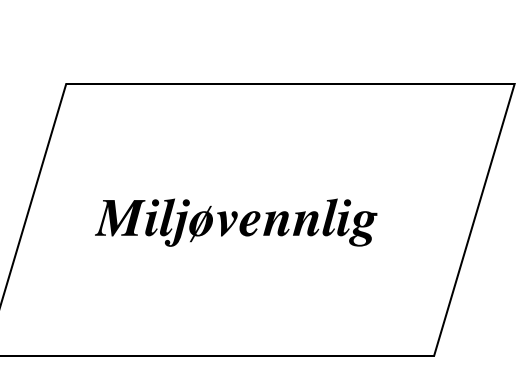

*Skattbar*

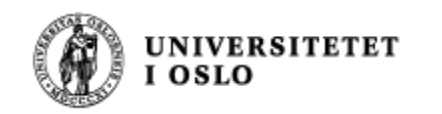

### Slik var bil-hierarkiet Institutt for informatikk

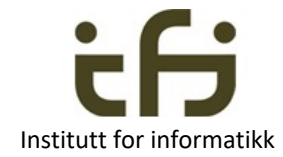

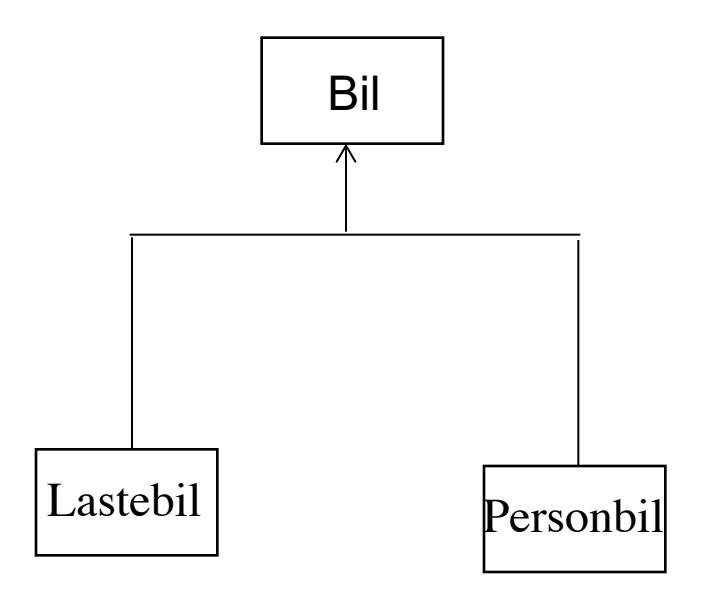

*Skattbar*

Mange biler må betale skatt og noen biler er miljøvennlige:

*Miljøvennlig*

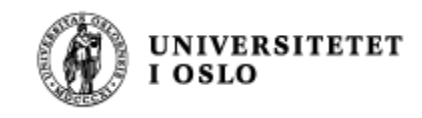

## Tre nye klasser som kan spille mange roller

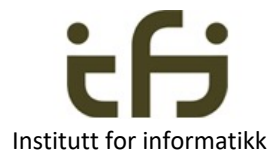

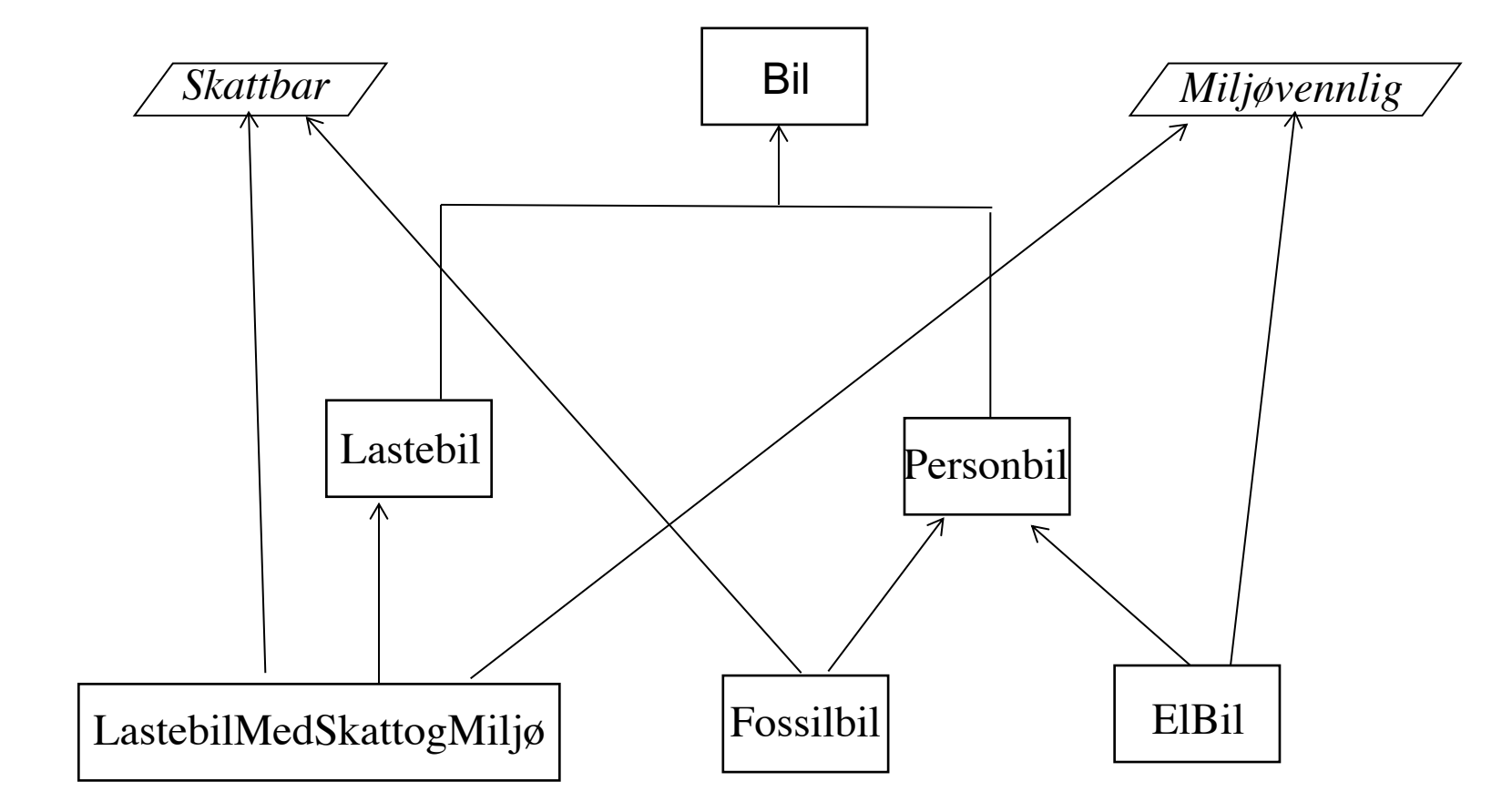

Metodene må skrives på nytt hver gang de implementeres. Her er skatt i en lastebil forskjellig fra skatt i en fossilbil

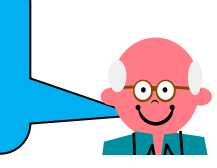

#### UNIVERSITETET<br>I OSLO Mer om å implementere ett interface Institutt for informatikk rollen Personbil (i arv) fra klassehierarkiet

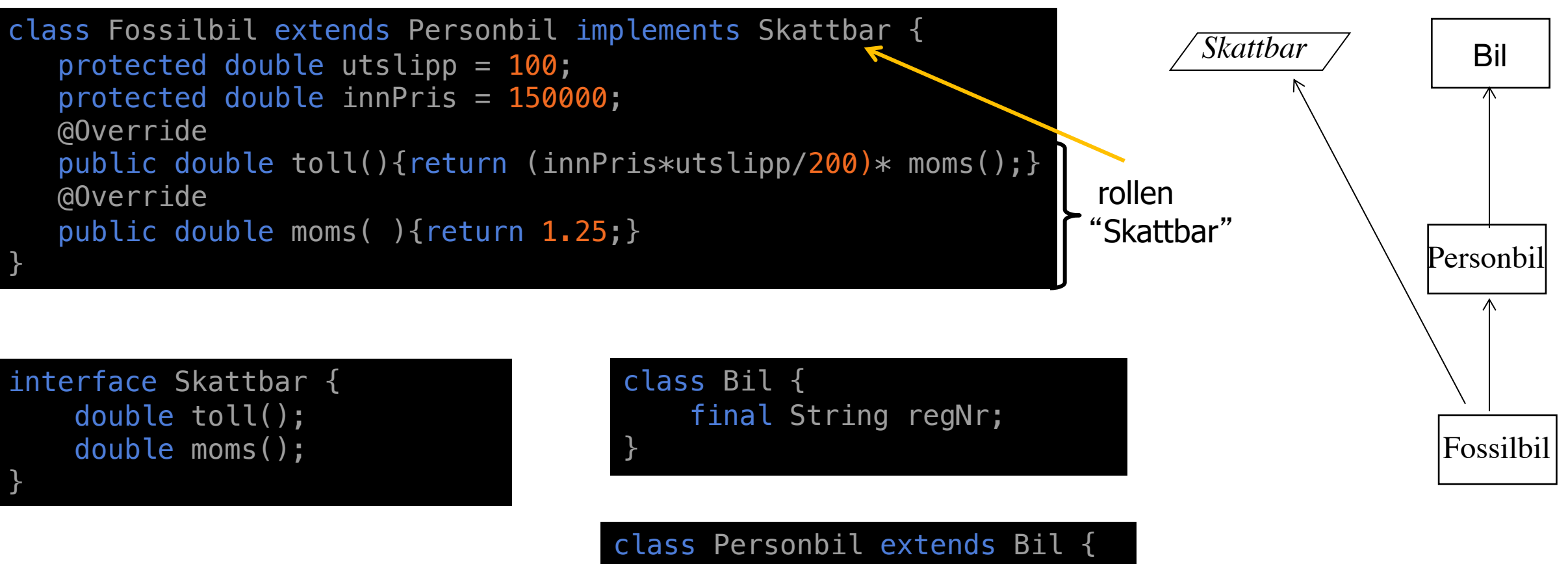

}

protected int antPass;

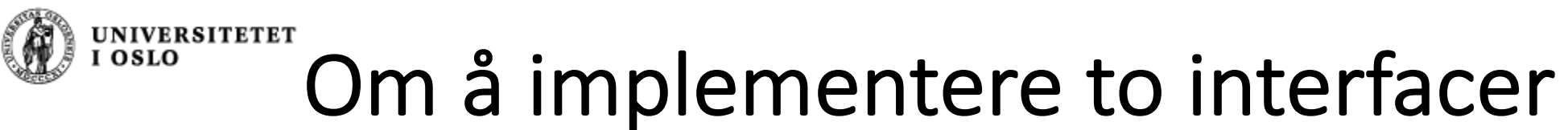

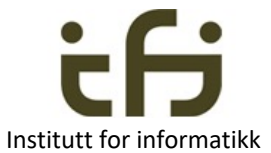

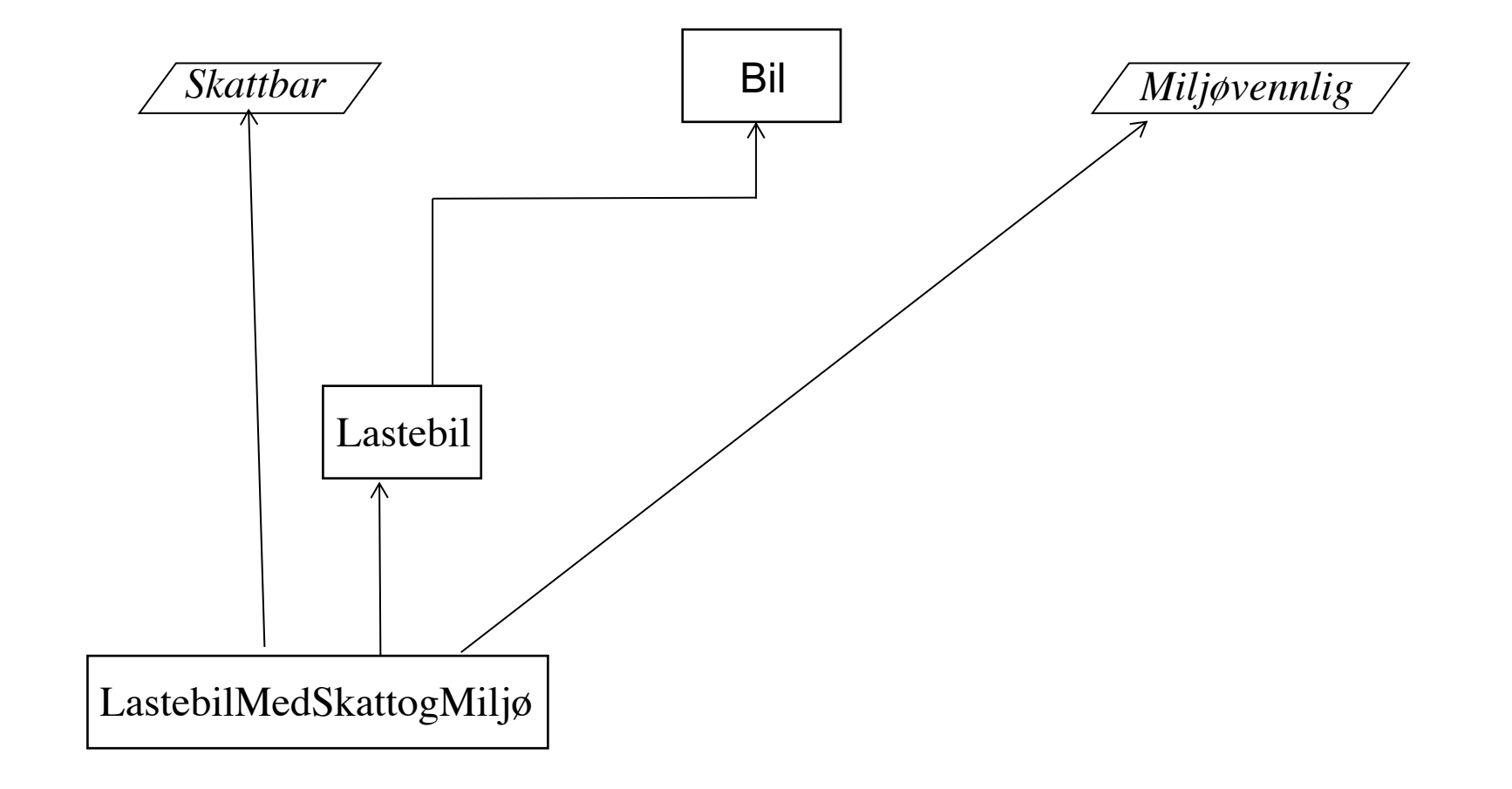

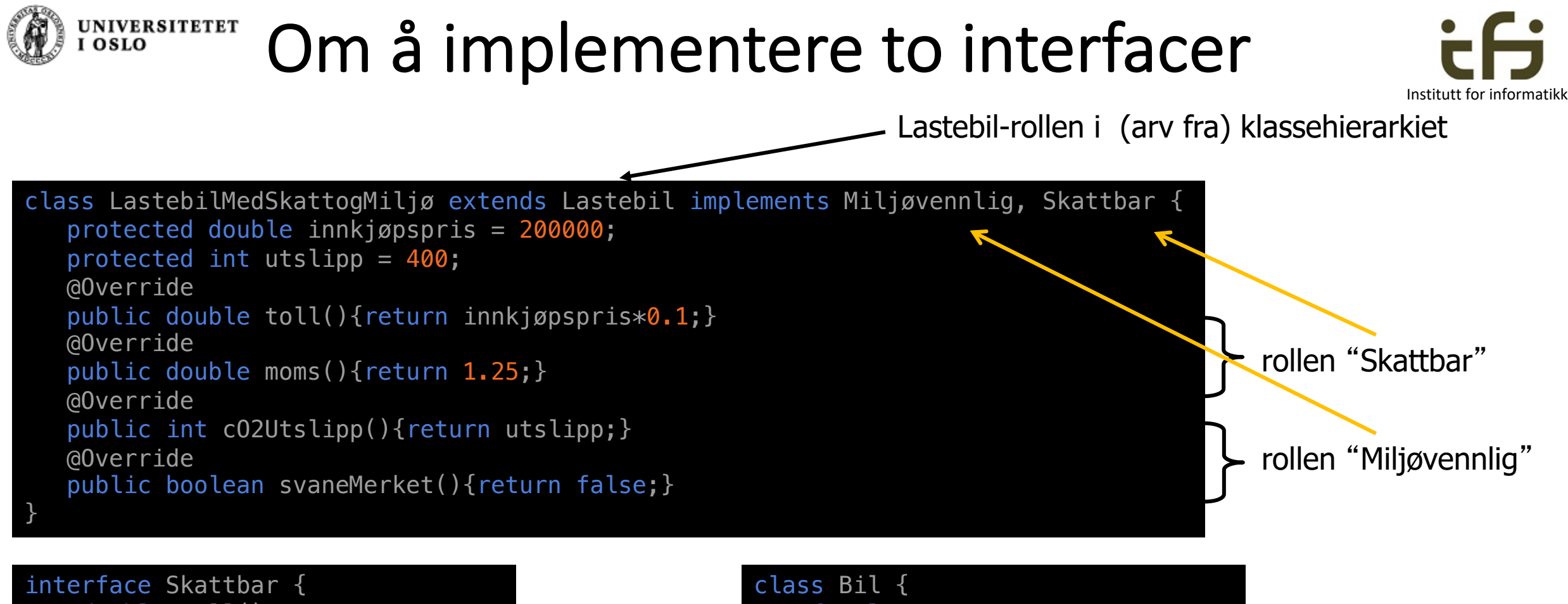

}

double toll(); double moms();

interface Miljøvennlig { int co2Utslipp(); boolean svaneMerket();

}

}

final String regNr;

class Lastebil { protected double lasteVekt; }

## Et objekt og noen pekere

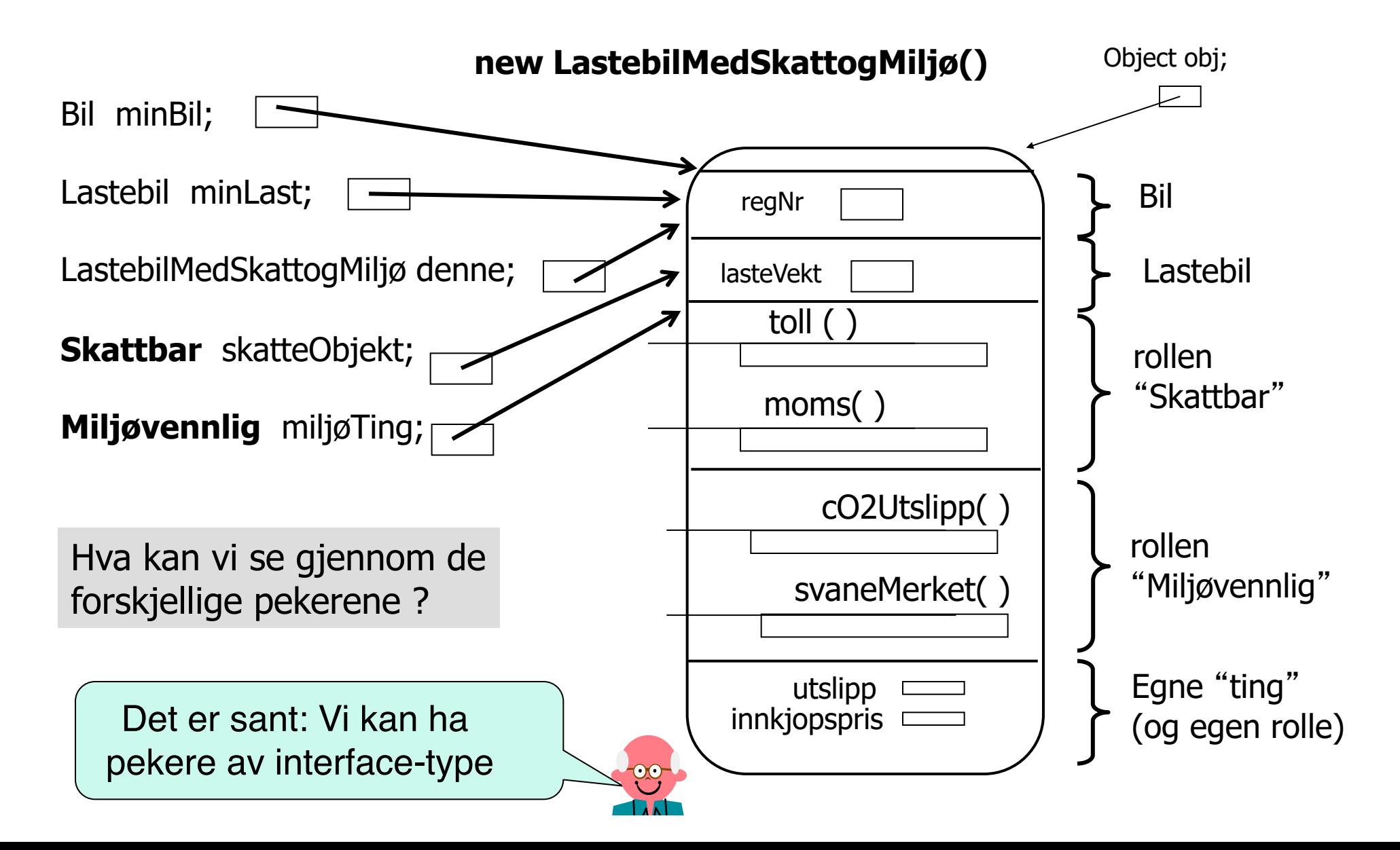

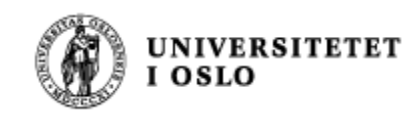

# Enda mer om interface

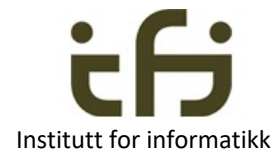

- Navnet på et interface kan brukes som typenavn når vi lager referanser (det så vi på forrige side)
- Vitsen med et interface er å spesifisere **hva** som skal gjøres (ikke hvordan)
- Vanligvis er det flere implementasjoner av et interface (flere klasser implementerer det).
- Vi vet: En klasse kan implementere (flere) interface samtidig som klassen også er subklasse av (bare) én annen klasse.
- En implementasjon (av et interface) skal kunne endres uten at resten av programmet behøver å endres.

• Vi har en **ny type**: interfacenavn: «Skattbar» og «Miljøvennlig» er referansetyper

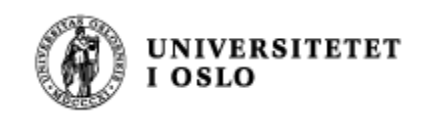

## Interface lærdom

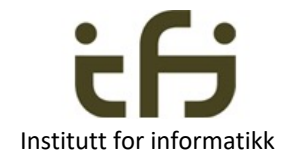

- Et interface har bare
	- metodenavn med parametre, men ikke kode (husk ;)
- Definerer en 'type' / 'rolle' som andre må implementere
- Meget nyttig, brukes mye ved distribuerte systemer og generelle programbiblioteker som Javas eget
- Ulempe: Koden/implementasjonen må gjøres mange ganger
- **I informatikk, også kjent under navnet ADT** = Abstrakt Data Type
	- Vi definerer *hva* en ny datatype skal gjøre, *ikke hvordan* dette gjøres (derfor «Abstrakt»)
	- Det kan være mange mulige implementasjoner (=måter å skrive kode på) som lager en slik datatype.
	- Hva som er beste implementasjon må avgjøres etter hvilken bruk vi har.

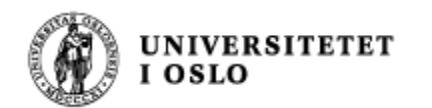

Ekstra eksempler: Mer om Biler og Lastebiler: Legg til metoder for å skrive ut på skjerm:

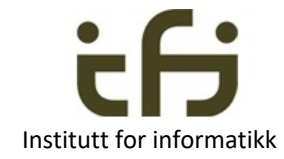

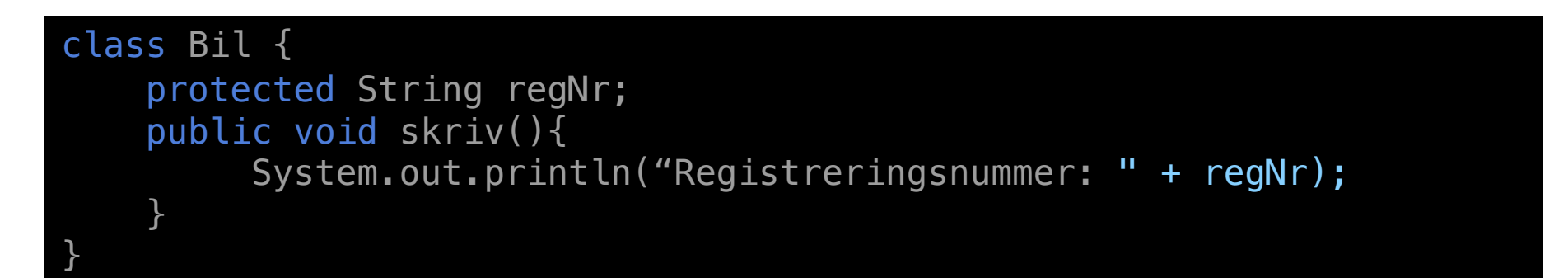

```
class Lastebil extends Bil {
    double lasteVekt;
    @Override
    public void skriv (){
         super.skriv();
         System.out.println("Lastevekt: " + lasteVekt);
    }
<u>}</u>
```
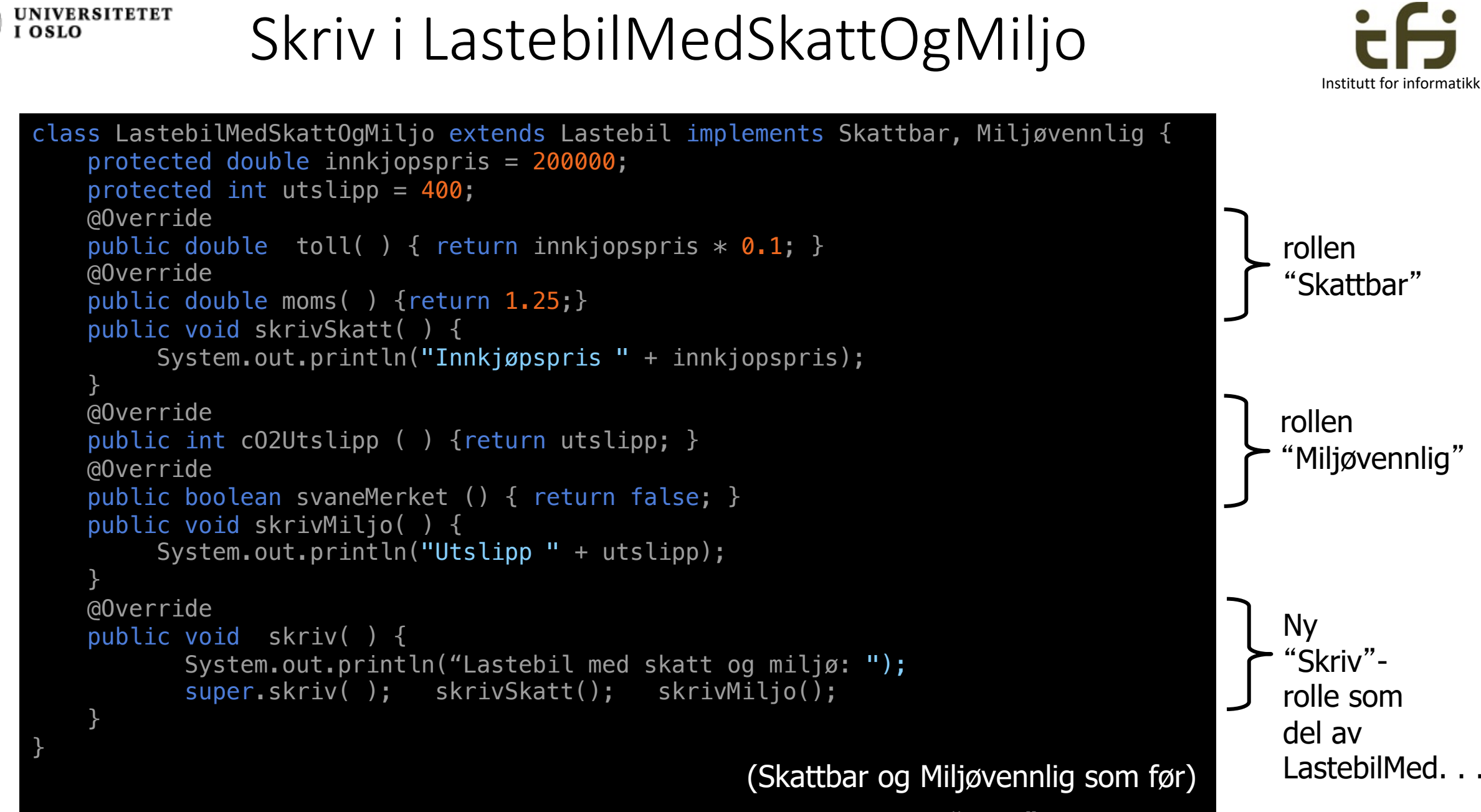

Det er ikke naturlig at Skatt og Miljo skal **kreve** en "skriv"-metode (?)

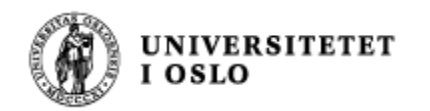

<u>}</u>

## Skriv i LastebilMedSkattogMiljø

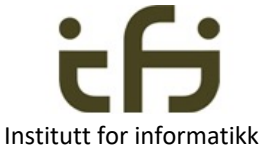

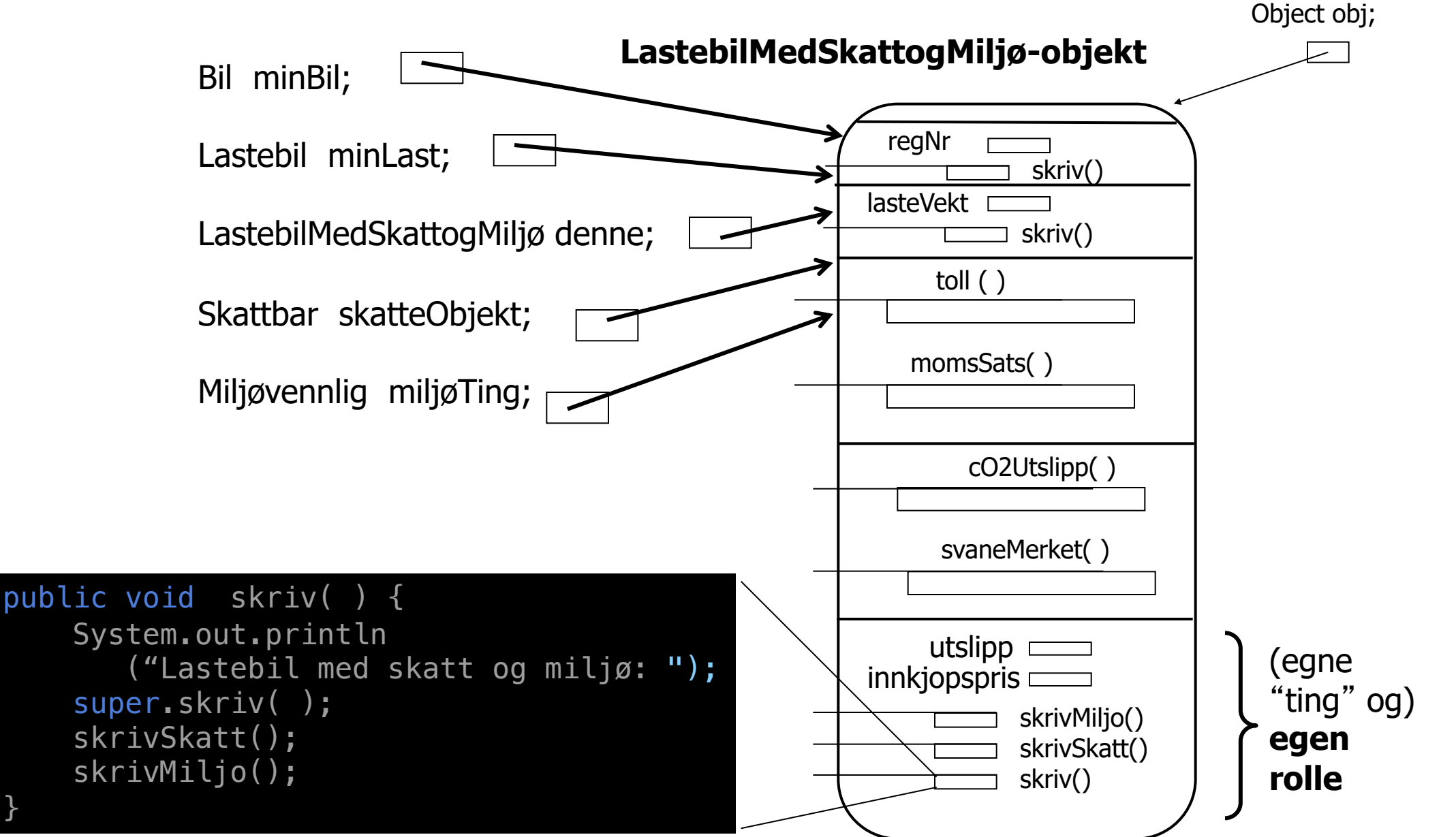

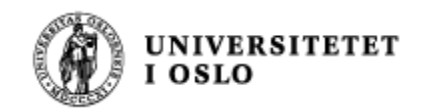

(Delvis) ny bruke av interface

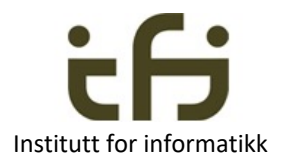

**Interface som spesifikasjon av grensesnitt** Objektorientering handler om å tydeliggjøre objektenes public-metoder – abstraksjon

Husk da vi snakket om enhetstesting:

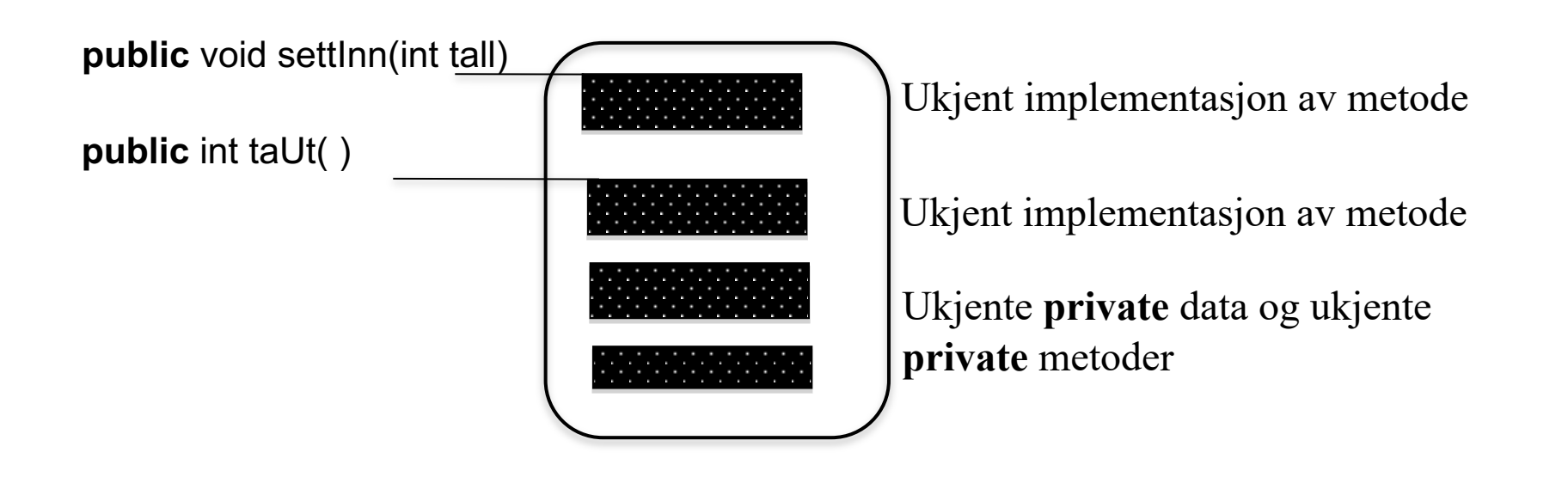

Objekt som kan ta vare på heltall (heltallsbeholder)

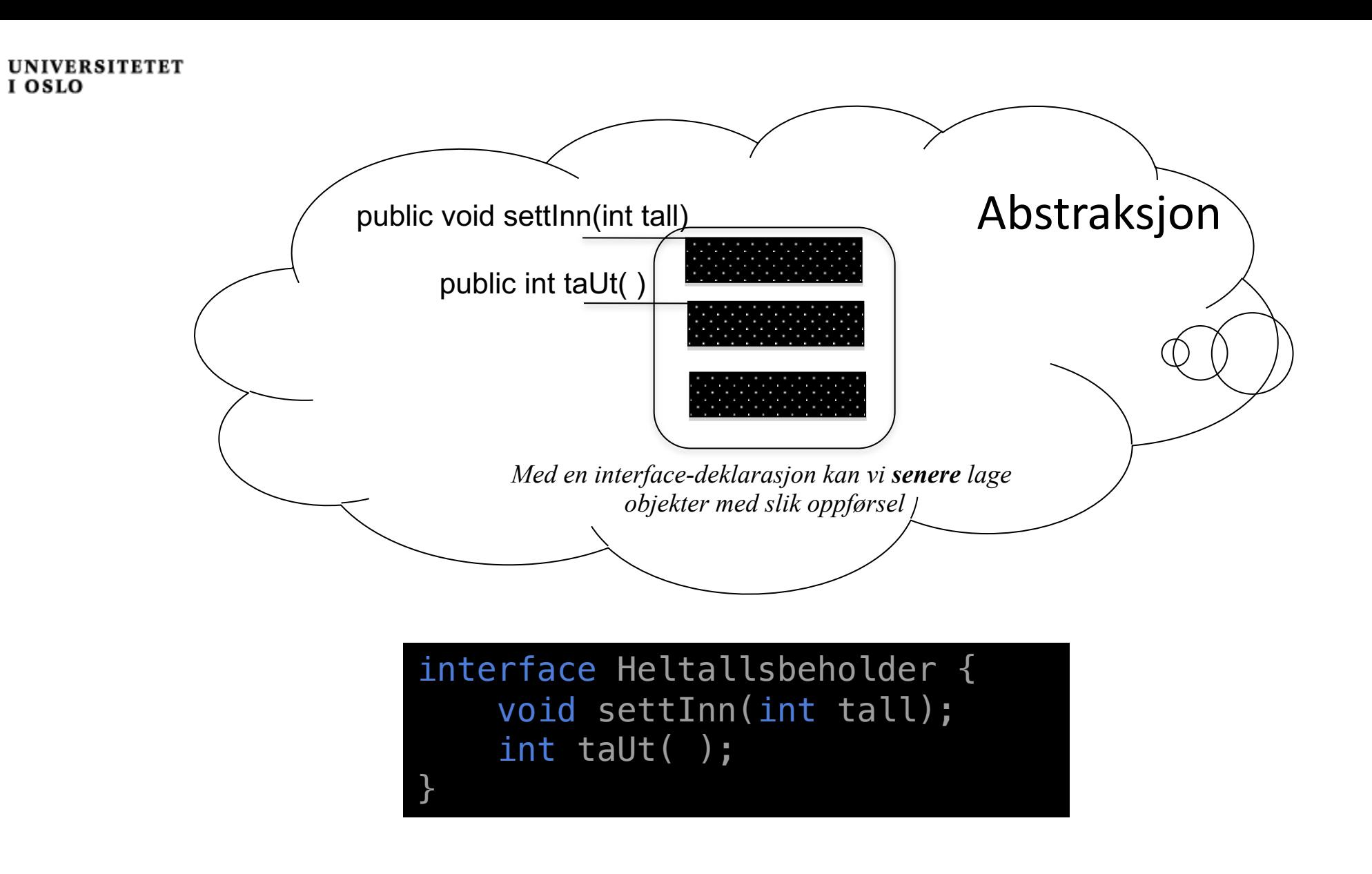

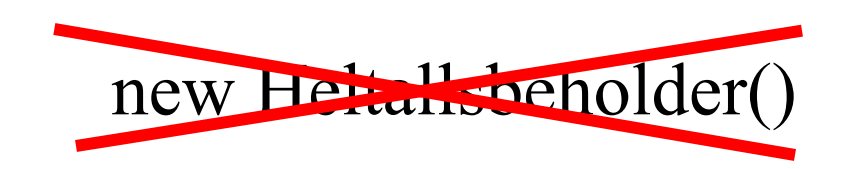

Institutt for informatikk

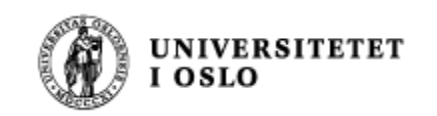

### Interface: Klassehierarki og Java-kode

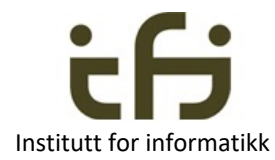

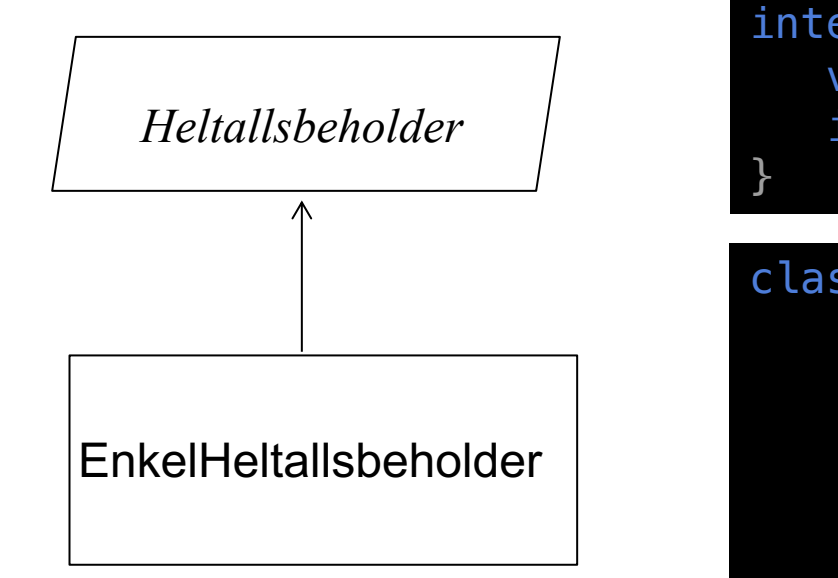

interface Heltallsbeholder { void settInn(int tall); int taUt( );

class EnkelHeltallsbeholder implements Heltallsbeholder { protected int  $[ ]$  tallene = new int  $[100]$ ; protected int antall; @Override public void settInn(int tall) { . . . } @Override public int taUt( ) { . . . } <u>}</u>

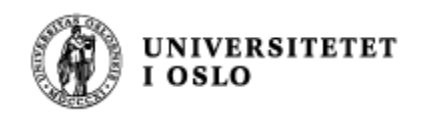

### VIKTIG: Ett interface Flere forskjellige implementasjoner

}

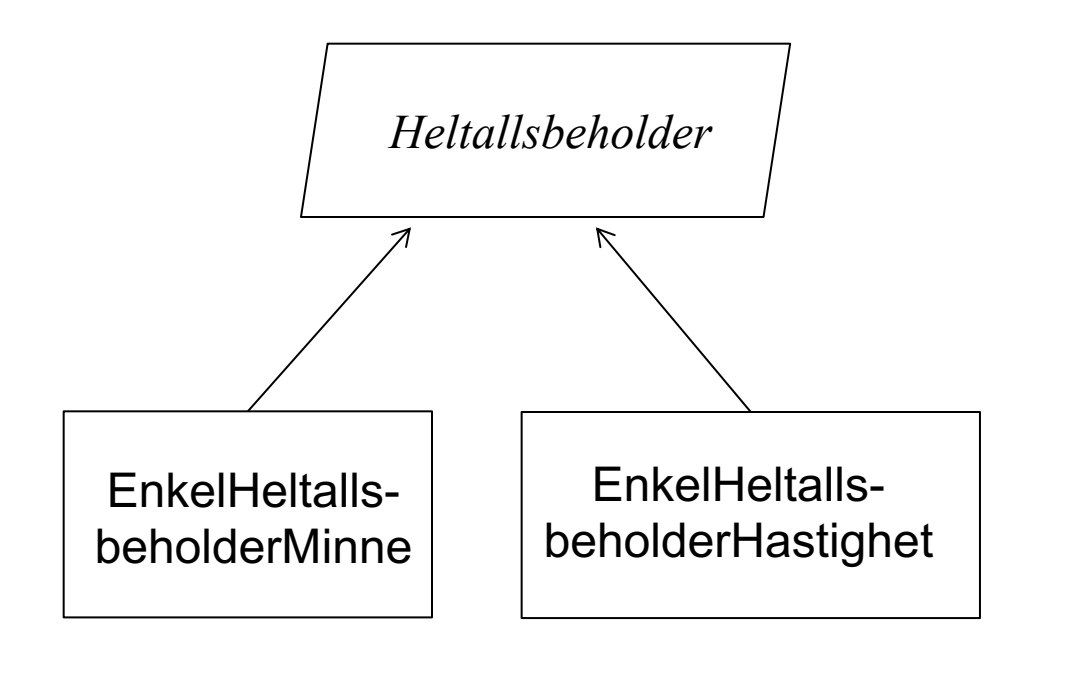

"Ikke-funksjonelle" forskjeller på implementasjonene. For eksempel hastighet, minnebruk, . . .

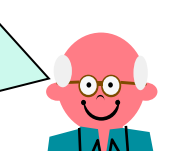

interface Heltallsbeholder { void settInn(int tall); int taUt( );

```
class EnkelHeltallsbeholderMinne
                 implements Heltallsbeholder {
   protected int [ ] tallene = new int [100];
   protected int antall;
   public void settInn(int tall) { . . . }
   public int taUt( ) { . . . }
}
```
class EnkelHeltallsbeholderHastighet implements Heltallsbeholder { protected ArrayList . . . . . public void settInn(int tall) { . . } public int taUt( )  $\{ . . . . \}$ }

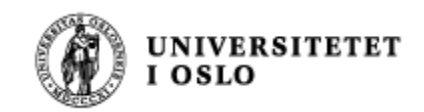

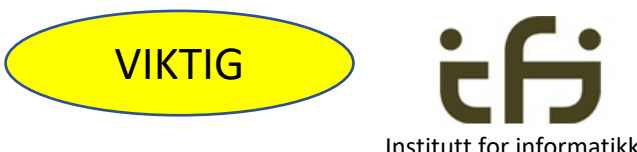

## Kan da lett bytte ut implementasjonen:

```
class BeregnEttEllerAnnet {
   Heltallsbeholder hBeholder = new EnkelHeltallsbeholderHastighet( );
    hBeholder.settInn(7);
    int x = hBeholder.taUt();
    hBeholder.settInn(13);
    hBeholder.settInn(7102);
    hBeholder.settInn(14);
    int y = hBeholder.taUt();
     . . .
}
                                      Kan byttes ut med
                                      new EnkelHeltallsbeholderMinne( );
                                      Resten av programmet er uforandret
```
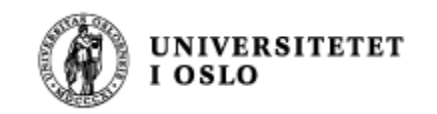

#### **Kaninbur som et sted for kaninoppbevaring**

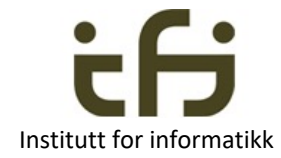

interface KaninOppbevaring { public boolean settInn(Kanin k); public Kanin taUt( ); }

```
class Kaninbur implements KaninOppbevaring {
    private Kanin denne = null;
    @Override
    public boolean settInn(Kanin k) {
          . . .
    <u>}</u>
    @Override
    public Kanin taUt( ) {
        . . .
    }
}
```
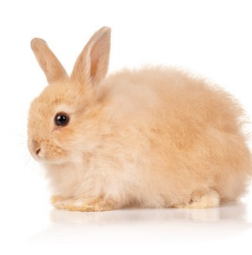

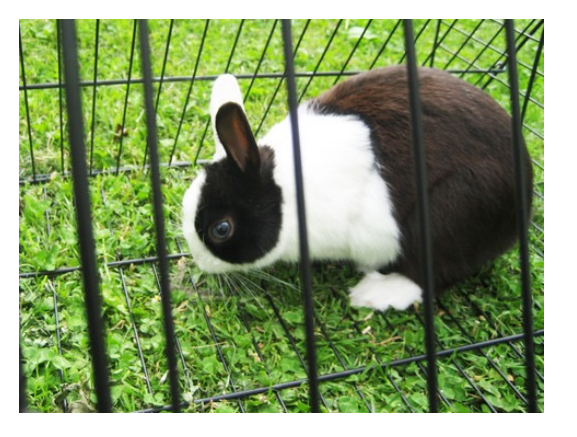

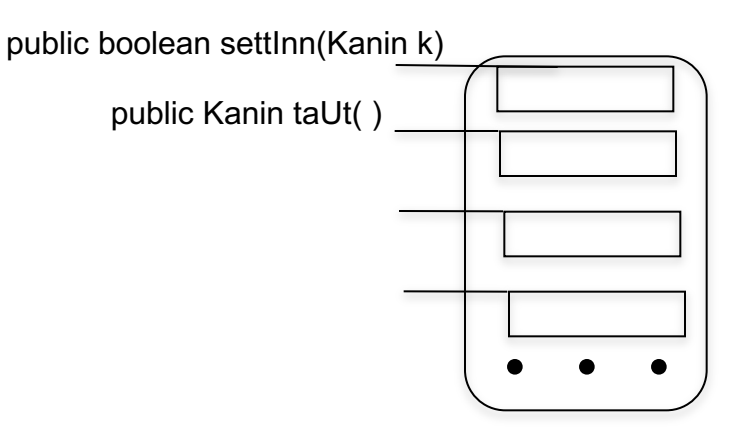

Et objekt av en klasse som implementerer grensesnittet KaninOppbevaring

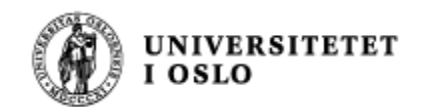

}

### Full kode

<u>}</u>

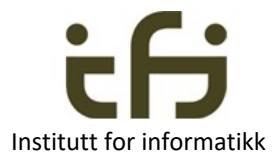

class Kanin { private String navn; public Kanin(String nv) {navn = nv; }

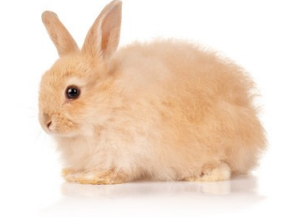

interface KaninOppbevaring { public boolean settInn(Kanin k); public Kanin taUt( ); }

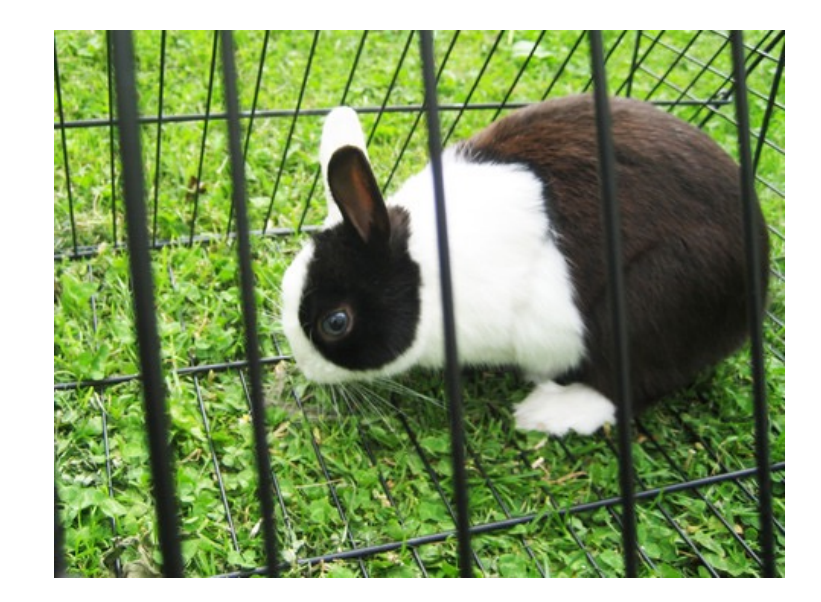

```
class Kaninbur implements KaninOppbevaring {
    private Kanin denne = null;
    @Override
    public boolean settInn(Kanin k) {
        if (denne == null) {
            denne = k;
            return true;
        }
        else return false;
    }
    @Override
    public Kanin taUt( ) {
        Kanin k = denne;
        denne = null;return k;
    }
```
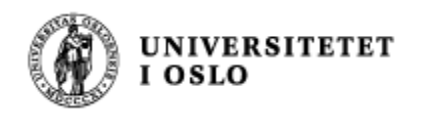

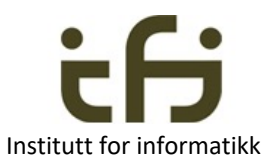

## Interface for å tydeliggjøre "public-metodene":

Vi kan lage forskjellige implementasjoner

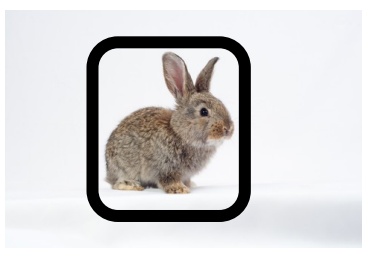

interface KaninOppbevaring { public boolean settInn(Kanin k); public Kanin taUt( );

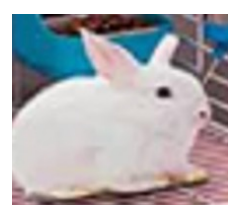

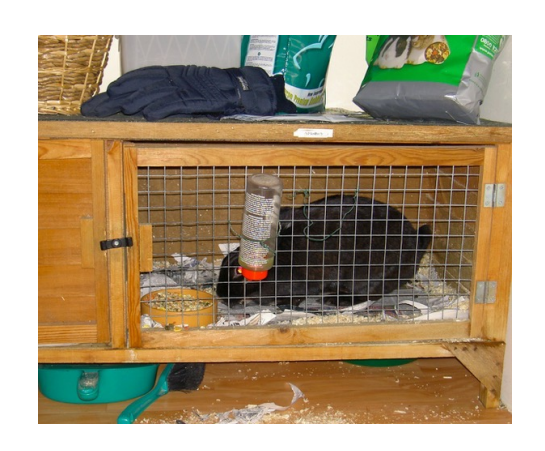

<u>}</u>

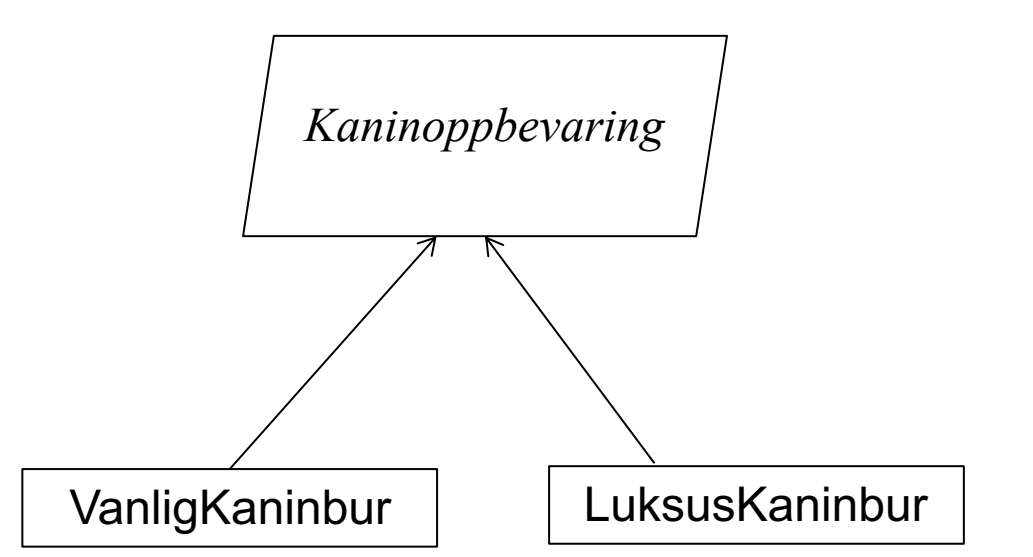

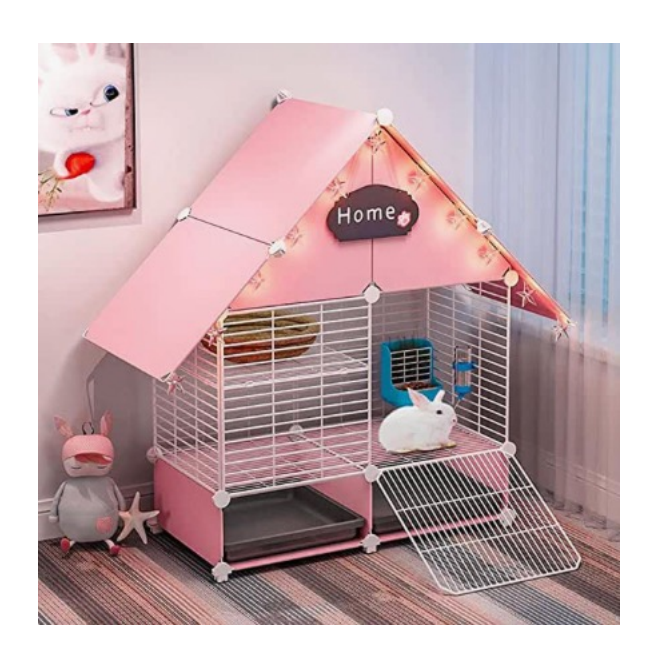

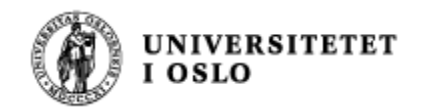

### KaninburMedLys

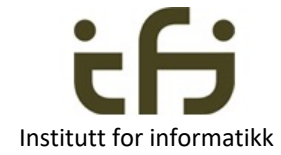

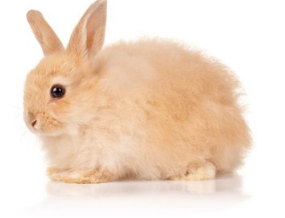

Når en kanin vil ha lys på om natten:

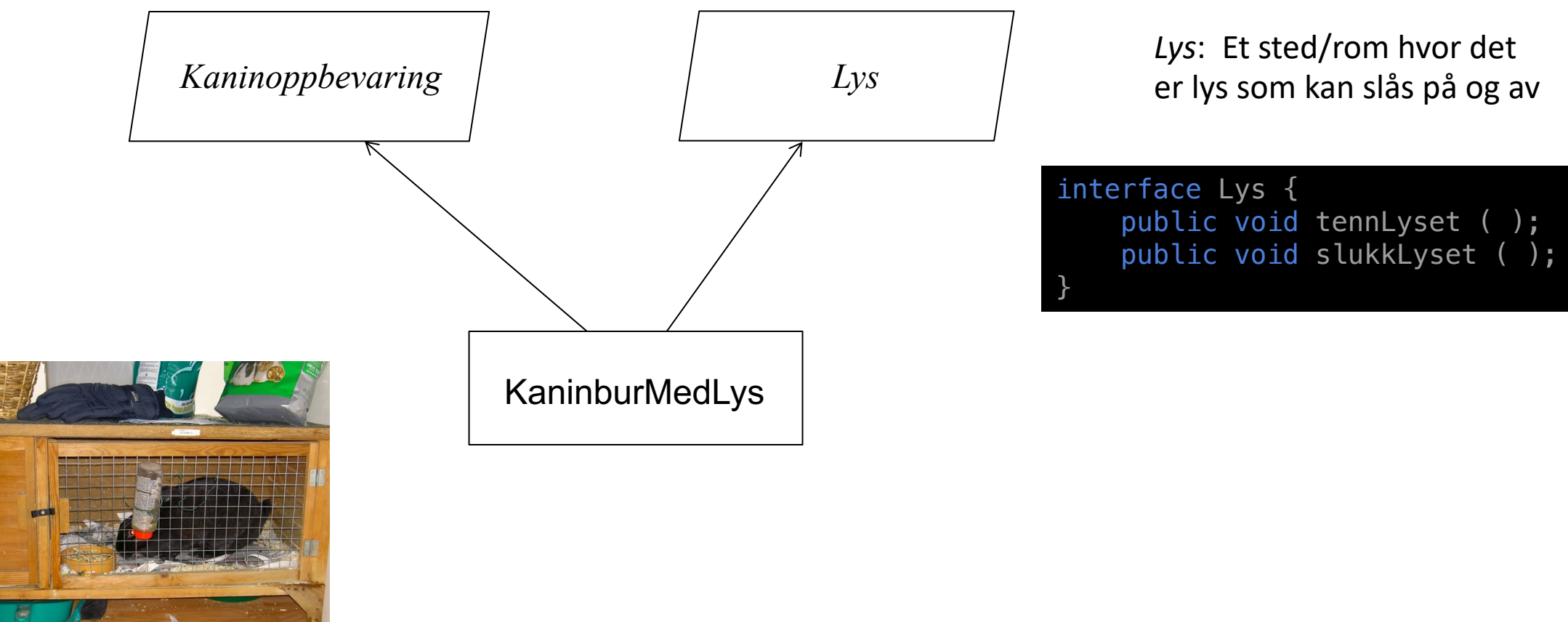

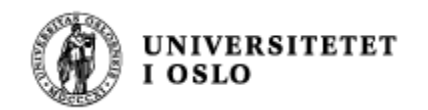

Vi kan lage kassen KaninburMedLys på denne måten: Én klasse – to grensesnitt

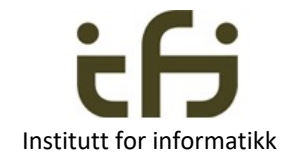

```
class KaninburMedLys implements
                       KaninOppbevaring, Lys {
    private boolean lys = false;
    private Kanin denne = null;
    @Override
    public boolean settInn(Kanin k) {
    }
    @Override
    public Kanin taUt( ) {
       . . . 
    }
    @Override
    public void tennLyset ( ) \{lys = true;\}@Override
    public void slukkLyset ( ) {lys = false;}
<u>}</u>
```
interface KaninOppbevaring { public boolean settInn(Kanin k); public Kanin taUt( ); }

interface Lys { public void tennLyset ( ); public void slukkLyset ( );

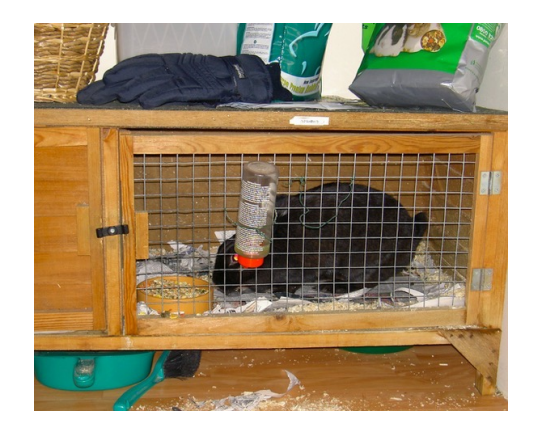

}

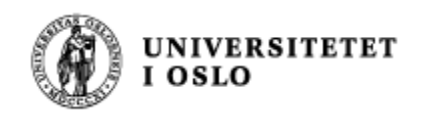

### Étt objekt– to grensesnitt – tre briller

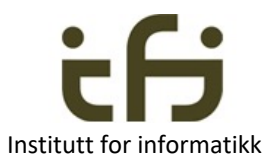

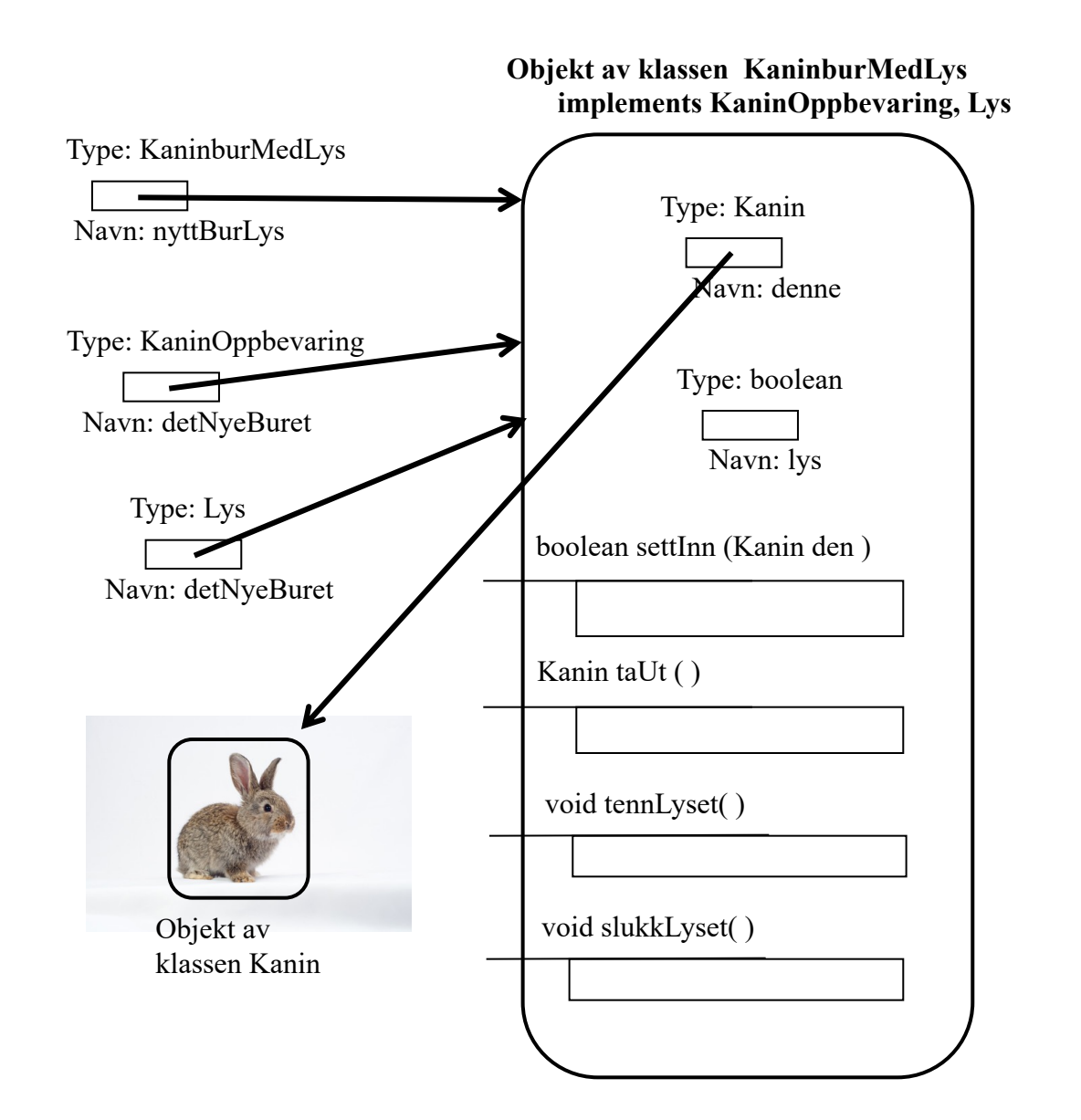

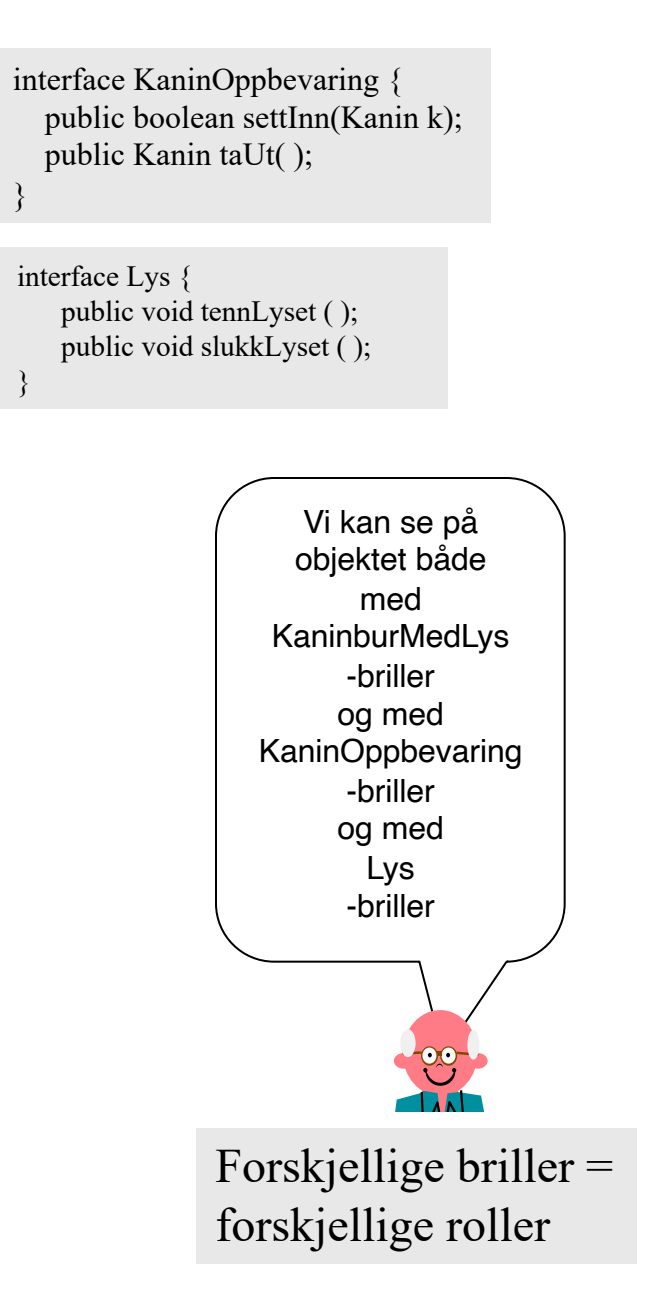

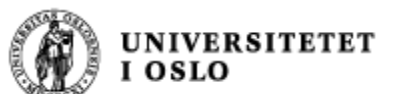

### Én klasse – to grensesnitt: Full kode

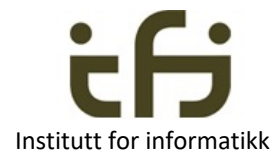

```
class KaninburMedLys implements
                   KaninOppbevaring, Lys {
    private boolean lys = false;private Kanin denne = null;
   @Override
    public boolean settInn(Kanin k) {
        if (denne == null) {
            denne = k;
            return true;
        }
        else {return false;}
    <u>}</u>
   @Override
   public Kanin taUt( ) {
        Kanin k = denne;
        denne = null;
        return k;
    }
    @Override
    public void tennLyset() {lys = true;}
   @Override
    public void slukkLyset(){lys = false;}
}
```
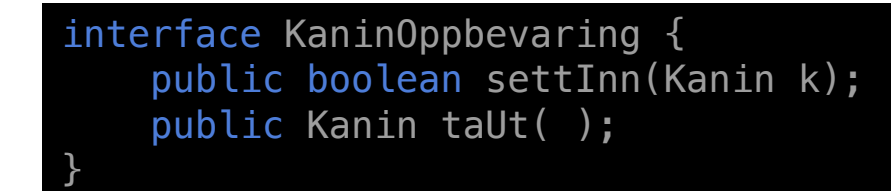

interface Lys { public void tennLyset ( ); public void slukkLyset ( );

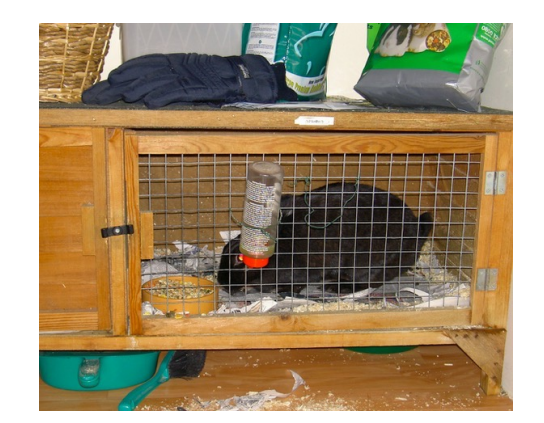

}

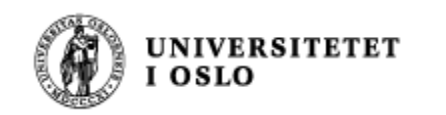

#### Karnevalshund

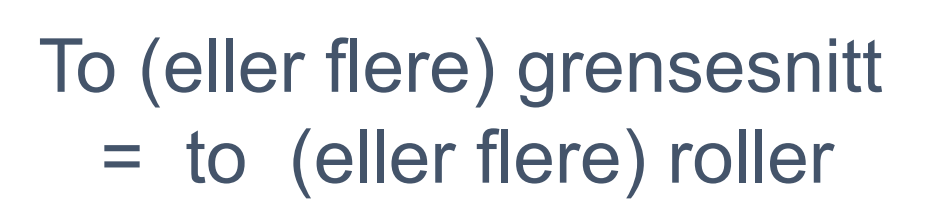

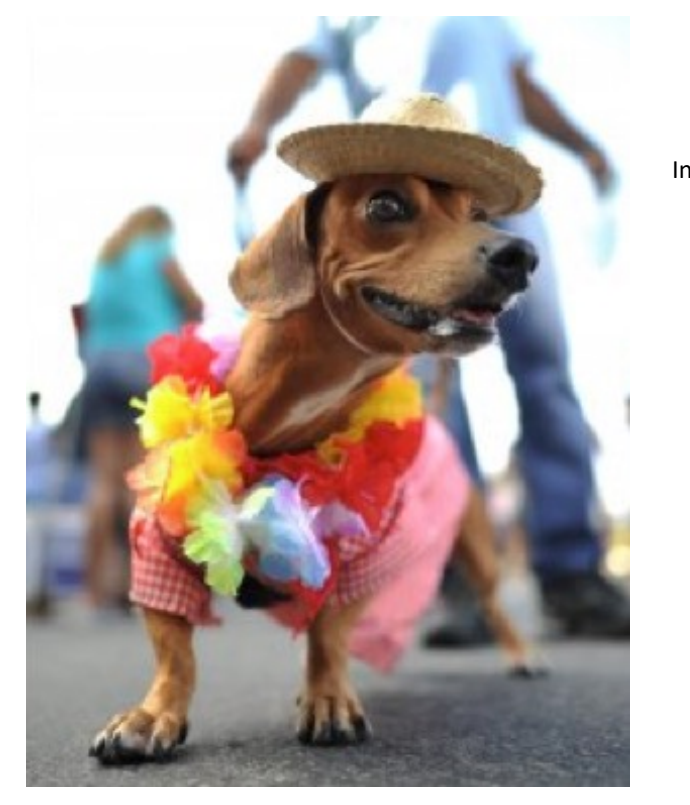

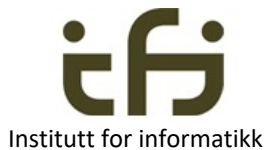

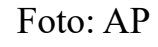

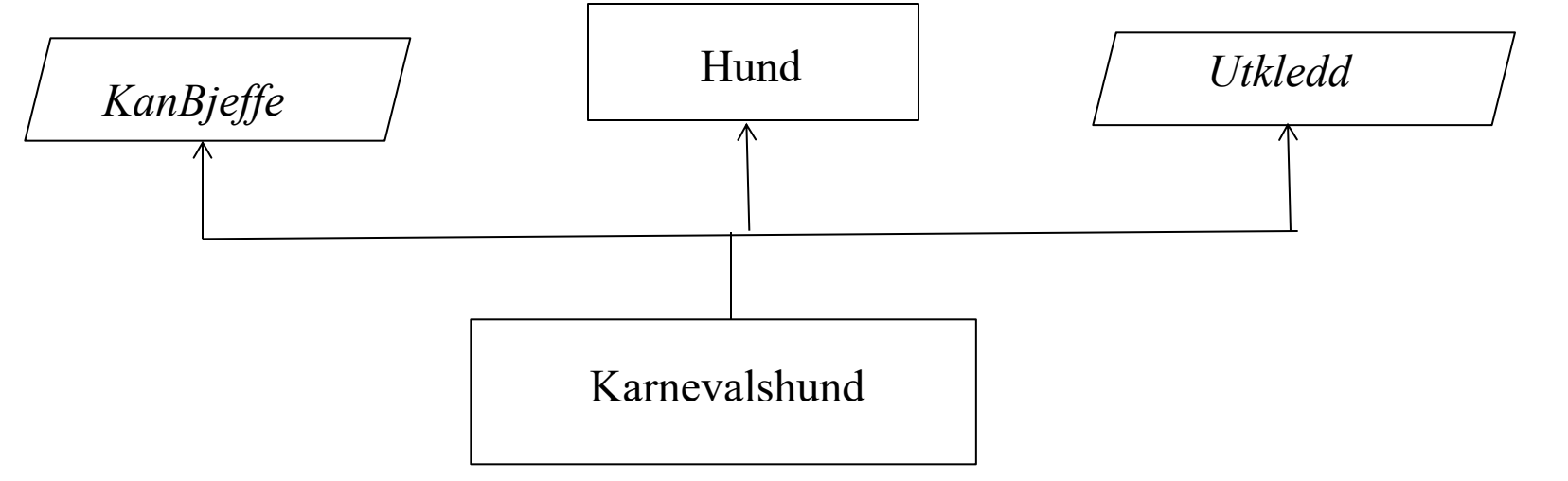

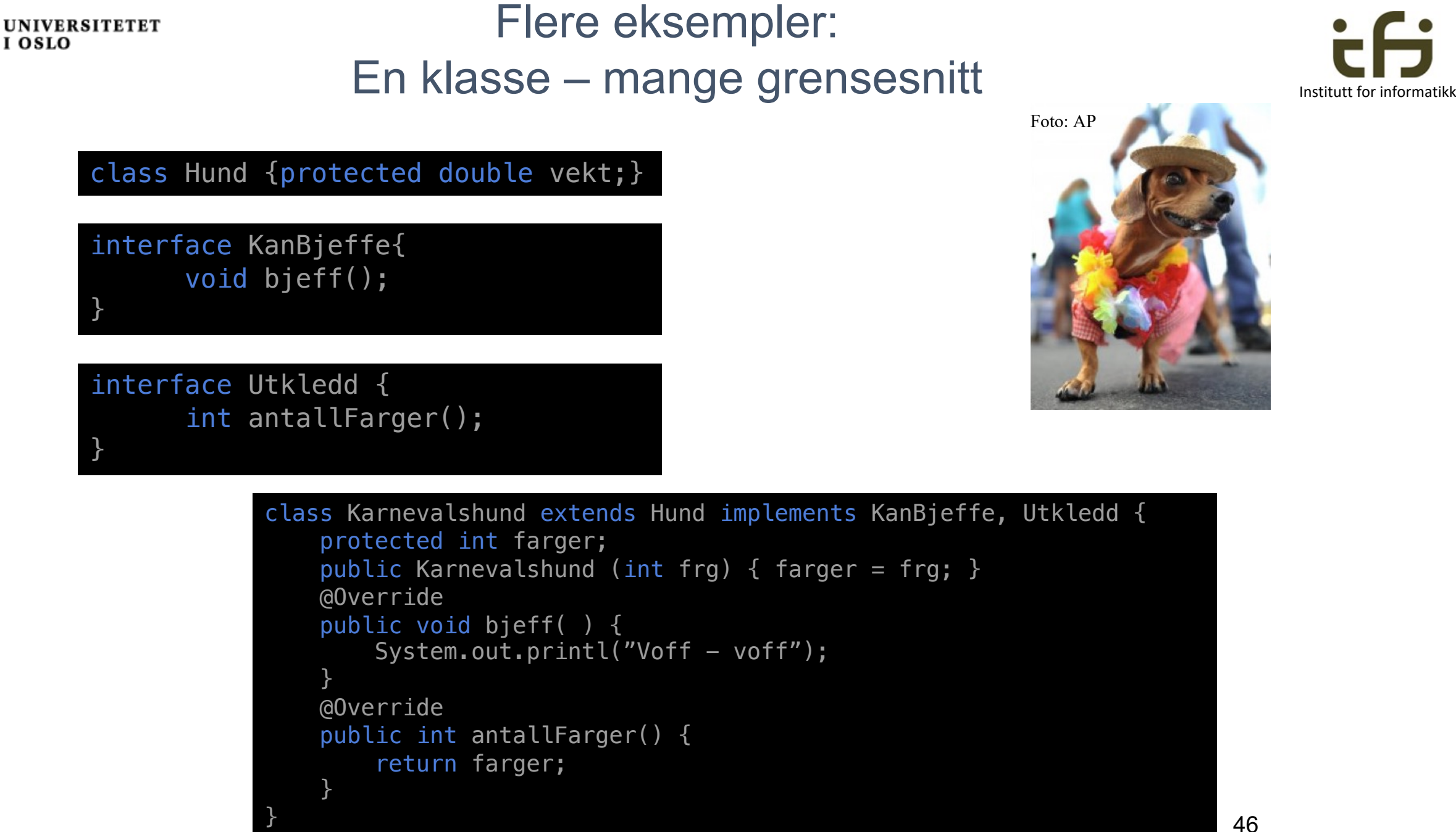

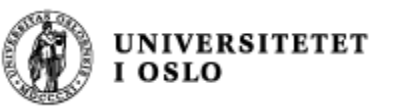

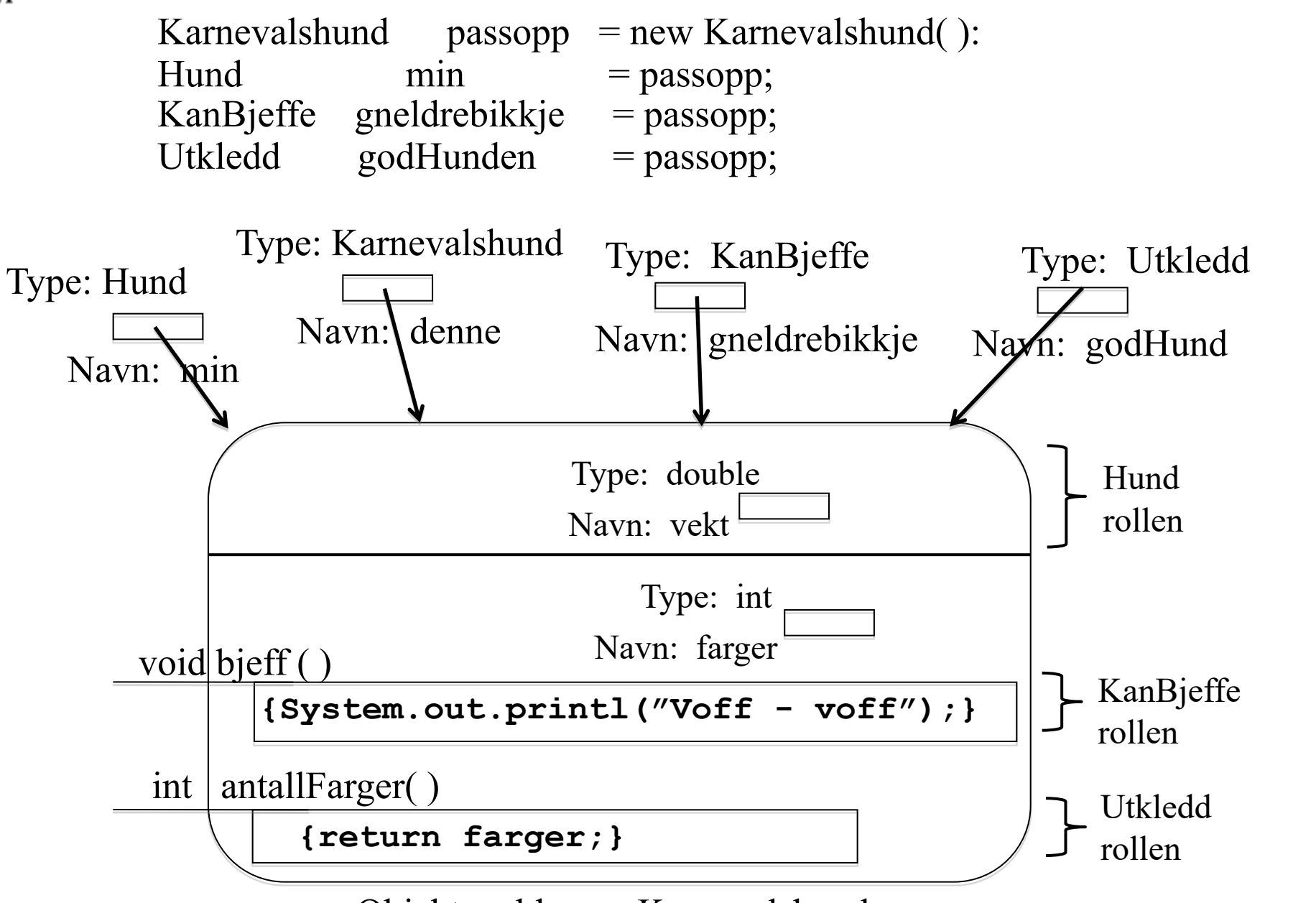

Institutt for informatikk

### Eller kanskje bedre:

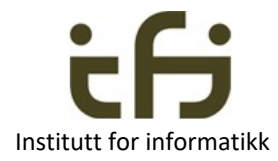

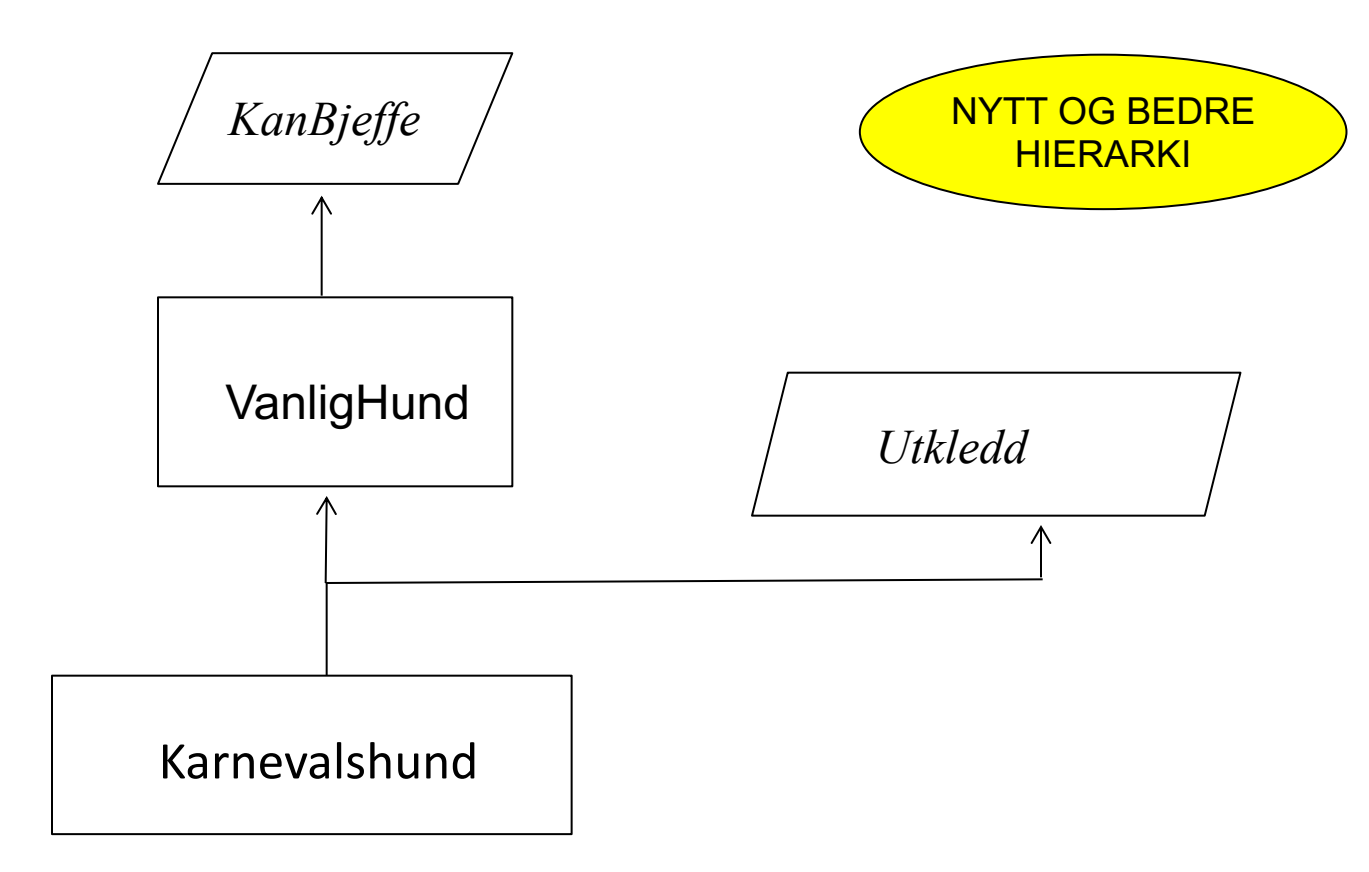

Denne figuren avspeiler "interface"-ene og "class"-ene på neste siden

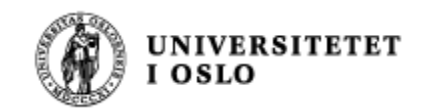

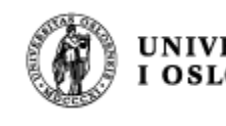

#### UNIVERSITETET<br>I OSLO interface KanBjeffe{ void bjeff(); }

interface Utkledd { int antallFarger(); }

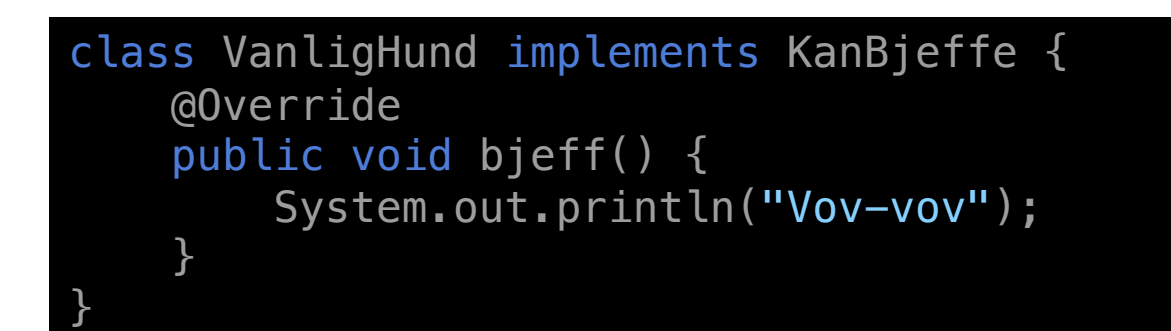

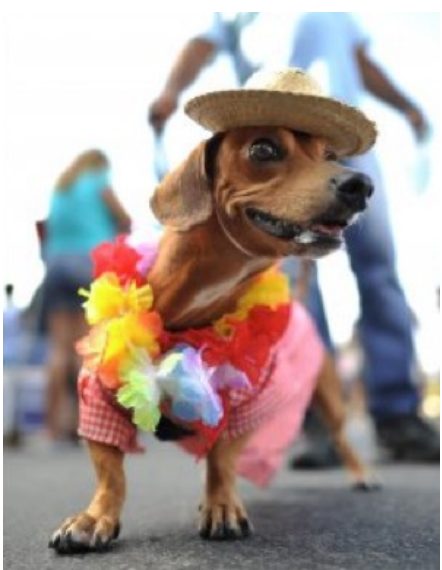

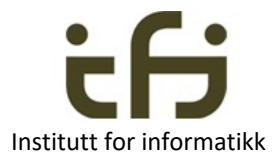

Foto: AP

```
class Karnevalshund extends VanligHund implements Utkledd {
    protected int farger;
    public Karnevallshund (int frg) {
        farger = frg;}
    @Override
    public int antallFarger() {
        return farger;
    }
<u>}</u>
```
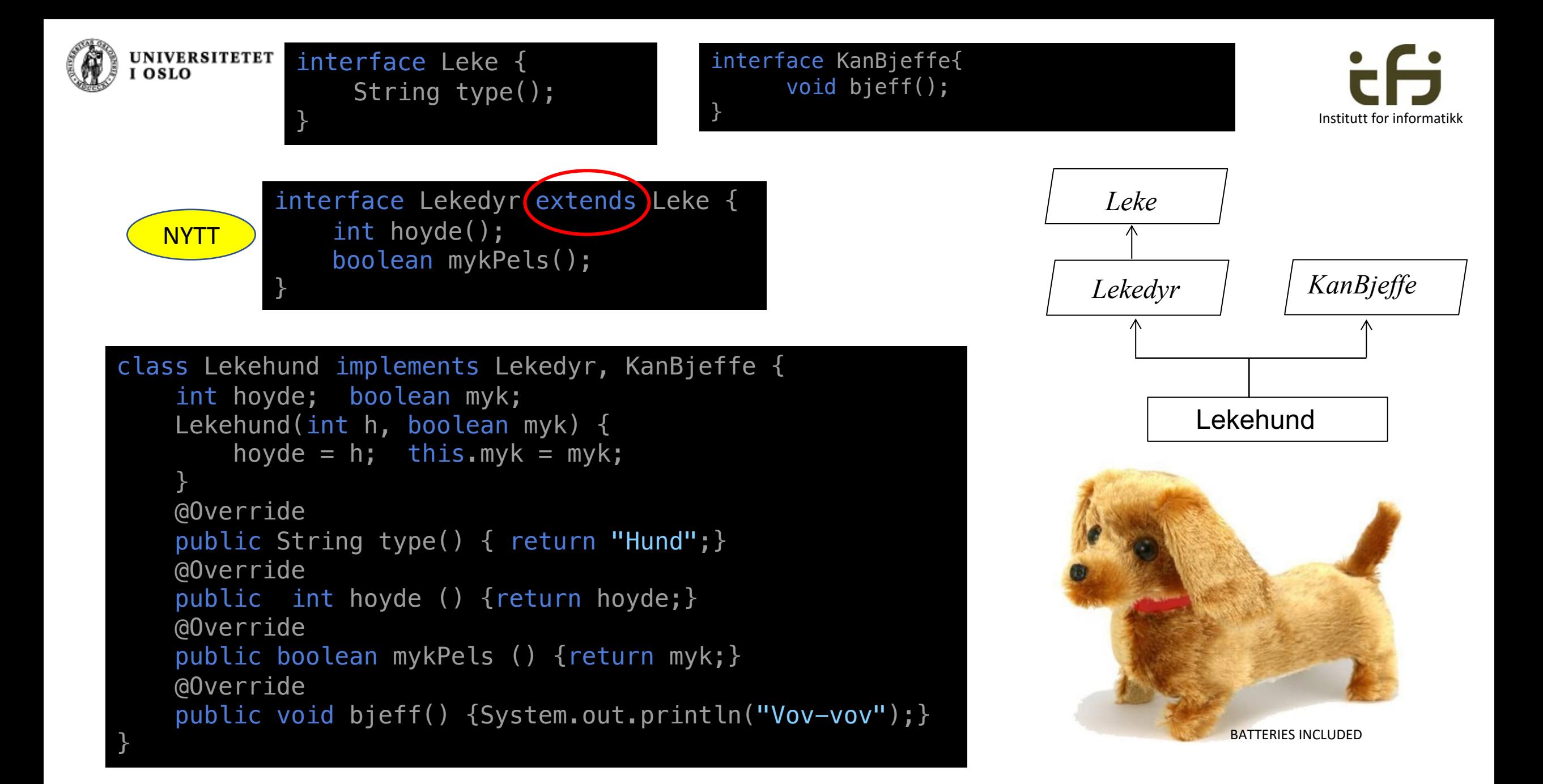

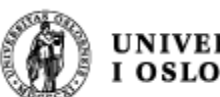

UNIVERSITETET Tilbake til skatteetaten: Både biler og ost skal skattlegges Ett grensesnitt, flere klasser.

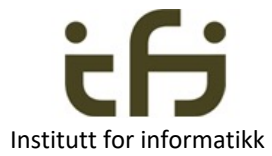

```
interface Skattbar{ // Skatt på importerte varer
   int skatt();
}
class Bil implements Skattbar { // Bil: 100% skatt
   protected . . . 
   protected int importpris;
   public Bil ( . . . ) { . . . } 
   @Override
   public int skatt( ){return importpris;}
    . . .
}
class Ost implements Skattbar { // Ost: 200% skatt
    protected int importprisPrKg;
   protected . . .
   public Ost (. . . ) { . . . } 
   @Override
   public int skatt( ){return . . . \overline{*} 2;}
}
```
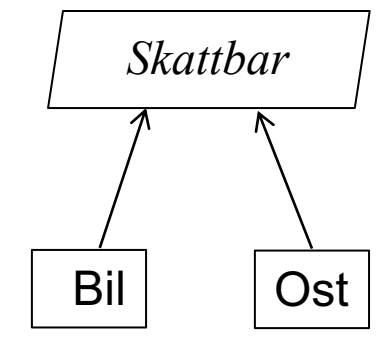

Dette eksemplet har store likheter med Skatteetateneksemplet forrige uke

Hva er likt? Hva er forskjellig?

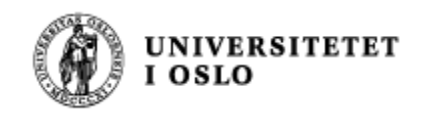

#### Legg merke til at metoden skatt er implementert på forskjellige måter i Bil og Ost.

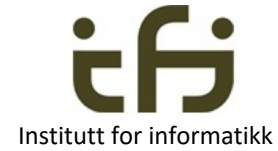

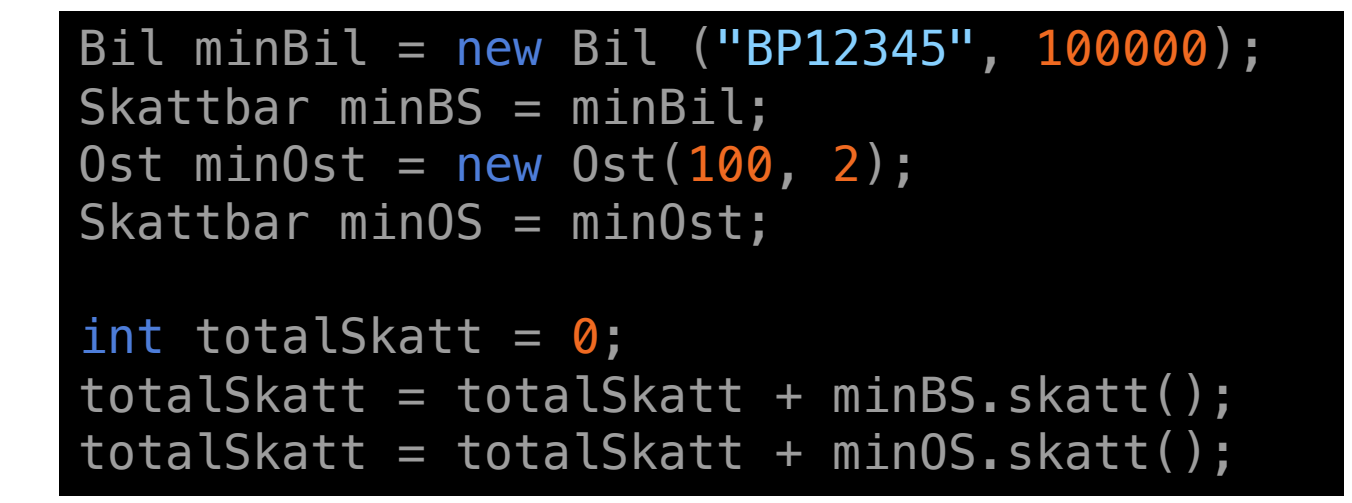

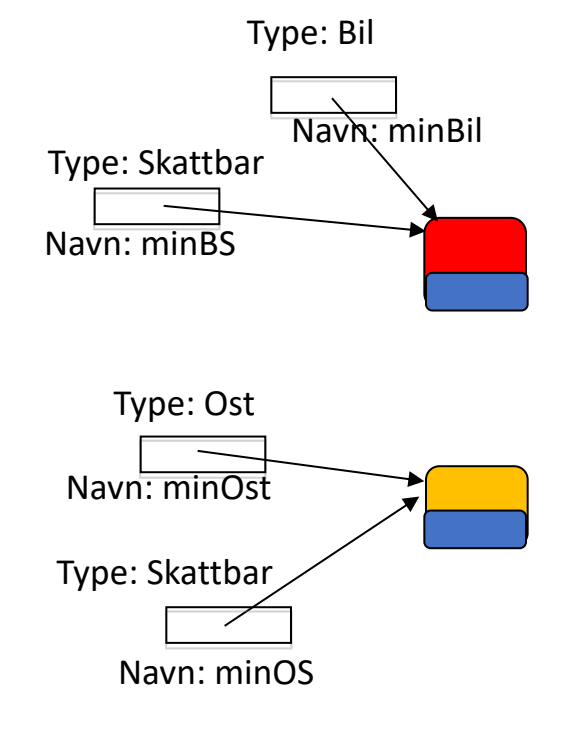

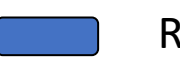

Rollen Skatt

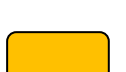

Rollen Bil (untatt Skatt)

Rollen Ost (untatt Skatt)

Generalisering på neste side

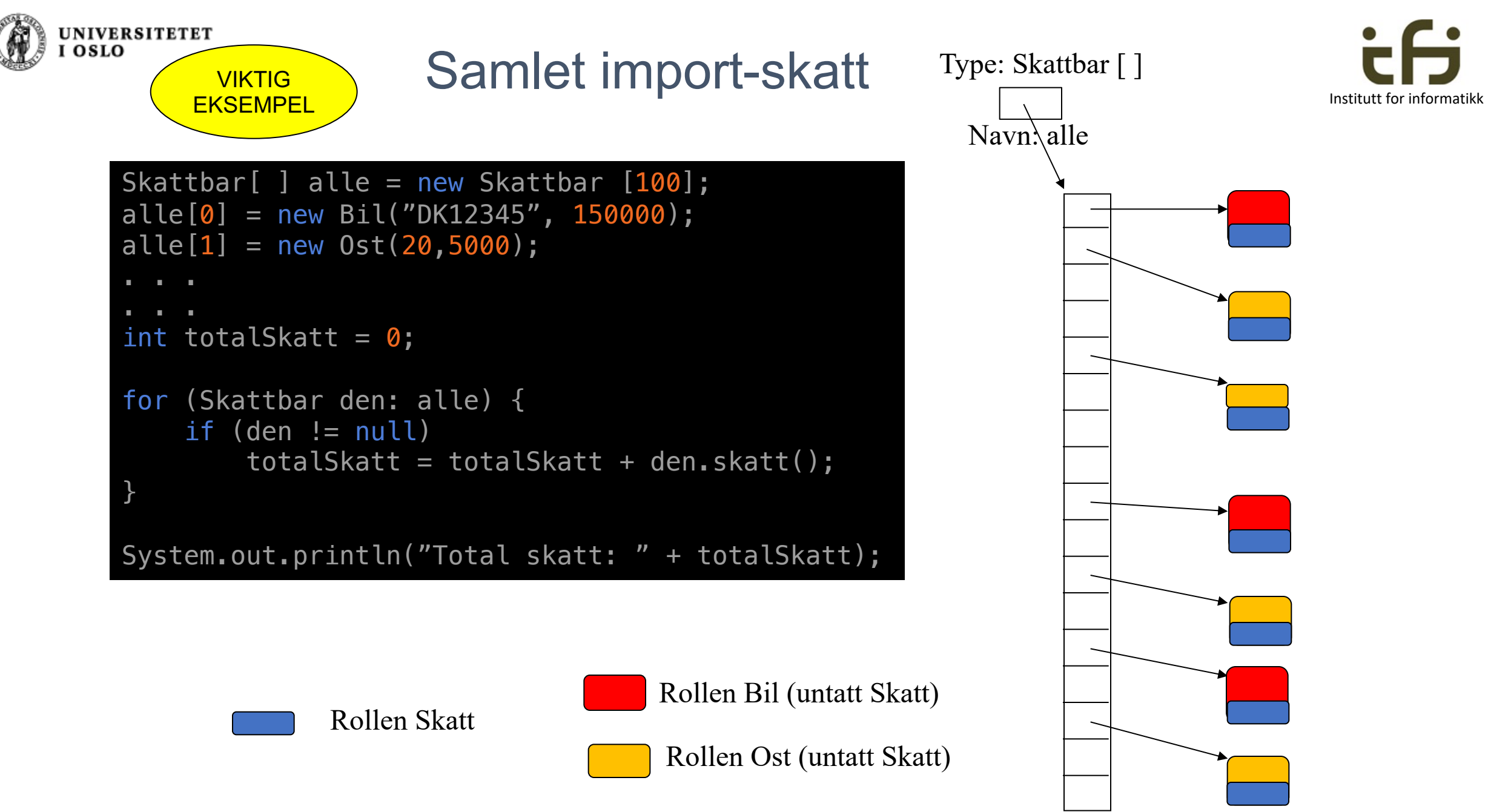

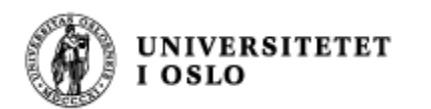

## Klassene Bil og Ost – Full kode

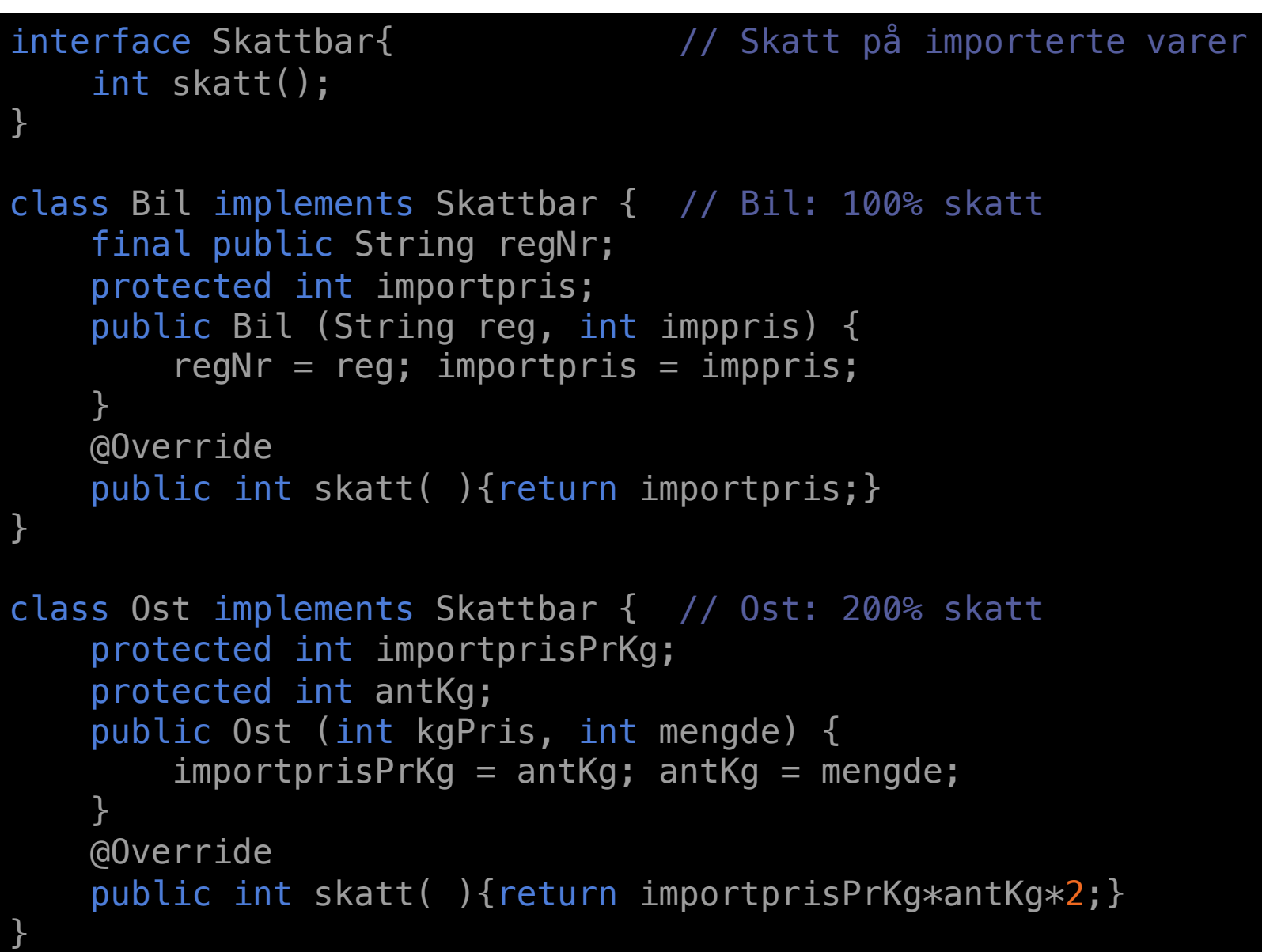

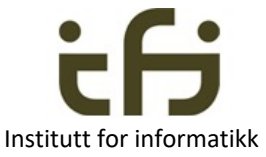

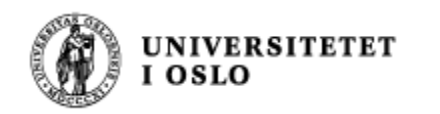

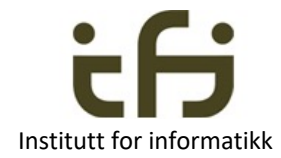

## Litt om invarianter og om å lage gode programmer

Mer den 16. mai.

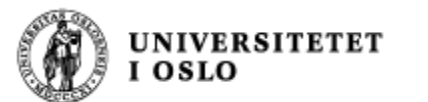

#### **Først:**

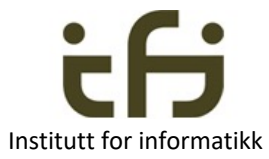

## Norsk: Antagelser / Betingelser Engelsk: Assertions / Conditions

• En beskrivelse av tilstanden på et bestemt sted i programmet kalles en antagelse eller en betingelse, f.eks.:

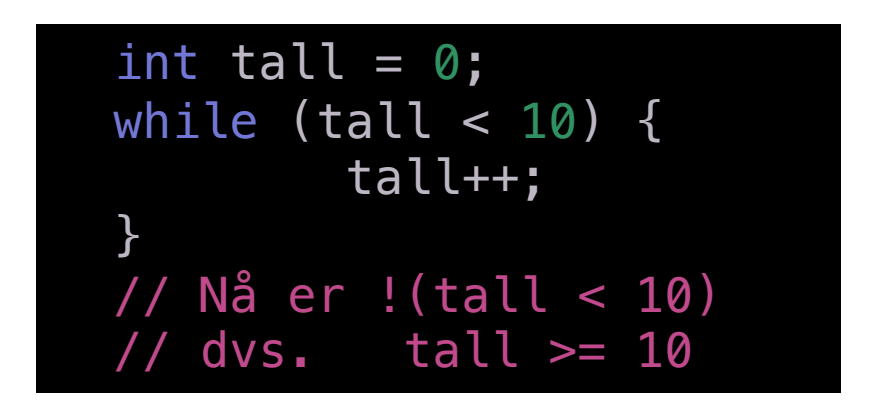

tall >= 10 kalles en antagelse eller en betingelse

Et godt program inneholder kommentarer med gyldige antagelser om tilstanden til variablene i programmet på dette stedet i koden

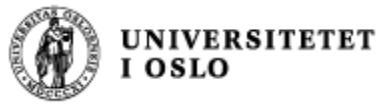

## WIKIPEDIA: [Invar](https://en.wikipedia.org/wiki/Object_oriented)[iant \(computer](https://en.wikipedia.org/wiki/Programming_language) science)

• In computer science, an *invariant* is a condition that c during execution of a program, or during some portio assertion that is held to always be true during a certain For example, a **loop invariant** is a condition that is true of every execution of a loop.

. . . . .

• Programmers often use assertions in their code to ma object oriented programming languages have a special **invariants.**

"Loop invariants" skal vi ikke snakke om nå men den 16. mai.

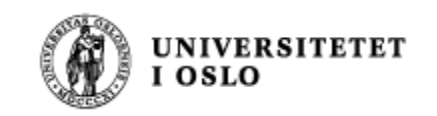

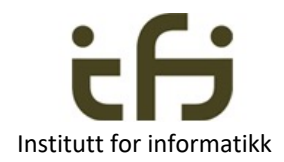

## Invarianter i objekter

- Ofte kalt (noe unøyaktig) "class invariants"
	- Men handler om instansvariablene
- En invariant på datastrukturen <sup>i</sup> et objekt hjelper oss <sup>å</sup> programmere (public) metodene bedre og mer oversiktlig
- En invariant på datastrukturen i et objekt sier oss noe om instansvariablenes verdier, forholdet mellom verdiene til instansvariablene og generelt om datastrukturen inne i objektet
- En invariant på datastrukturen i et objekt forklarer oppgaven til instansvariablene og begrenser verdiene de kan ha
	- Litt slik som typen til en variabel gjør

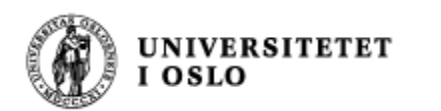

Som vanlig: Et veldig enkelt eksempel:

## Kaningård

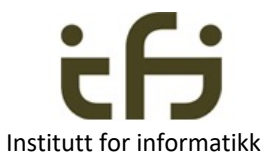

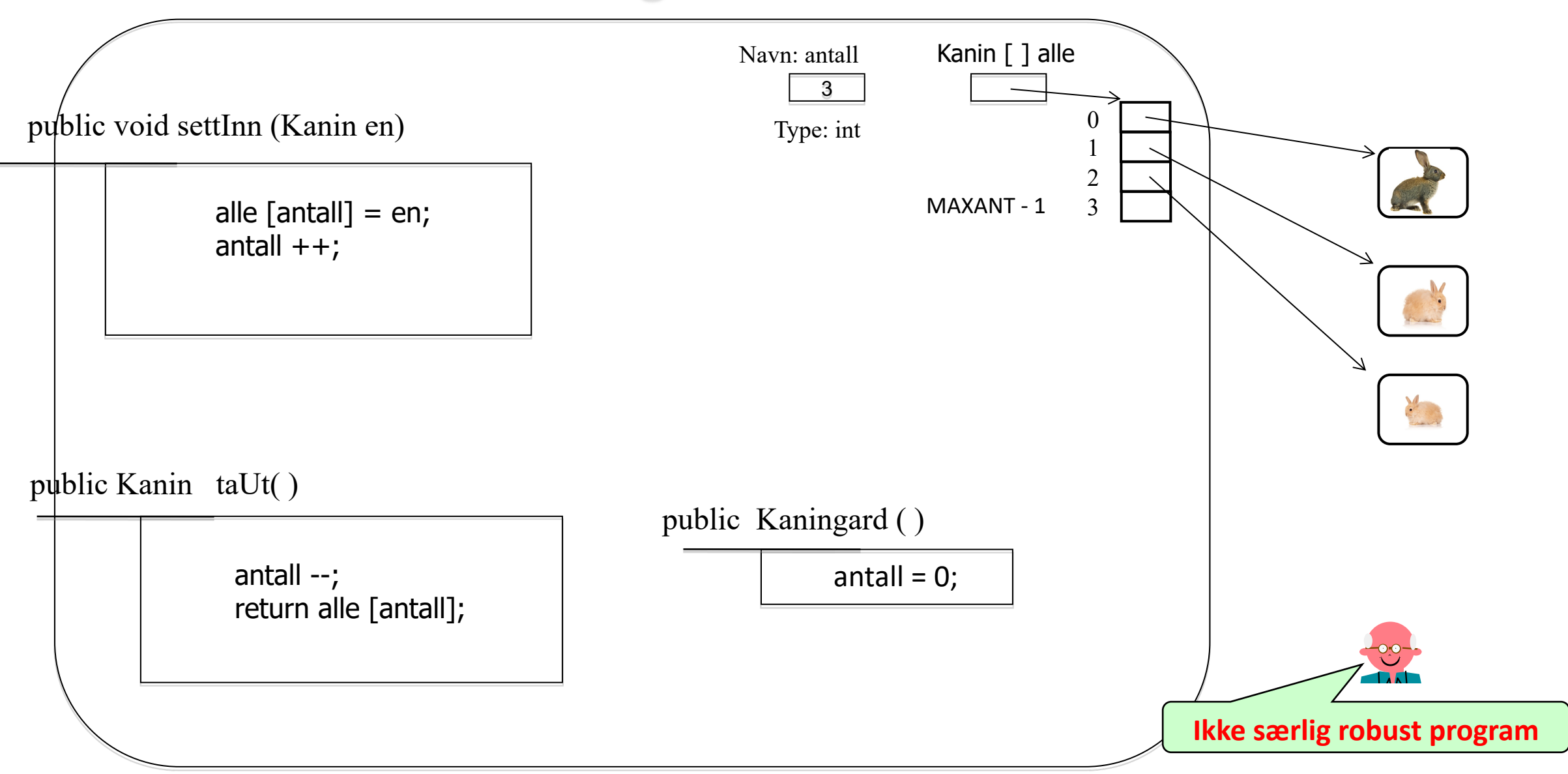

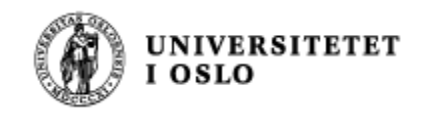

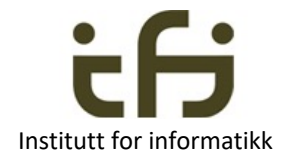

## La oss se på kode:

• BrukKanin.java

UNIVERSITETET<br>I OSLO

**Invarianten holder i det objektet opprettes OG alle metodene bevarer innvarianten -> Da holder invarianten alltid**

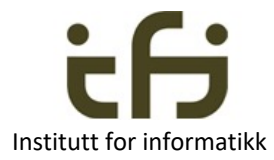

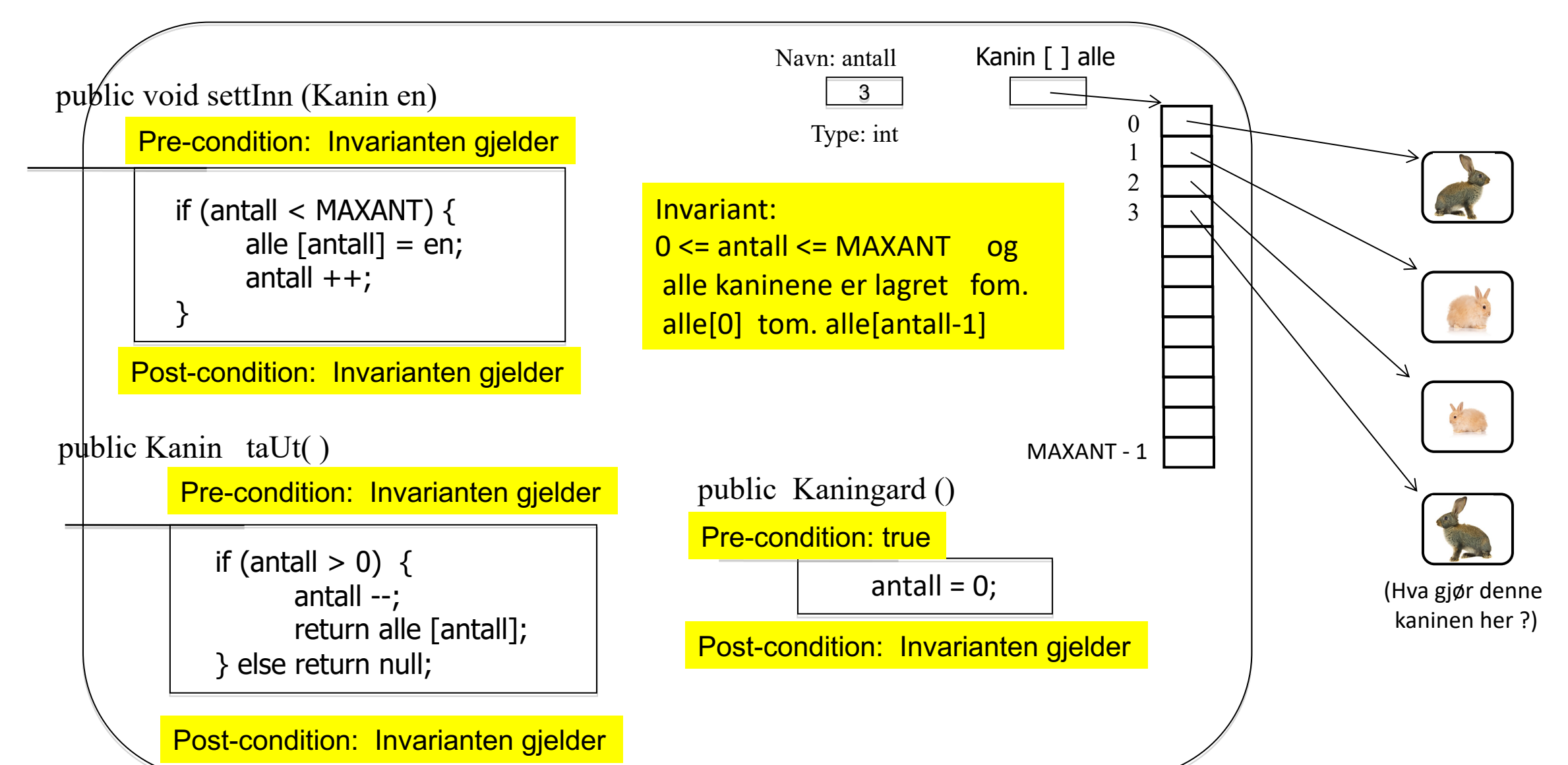

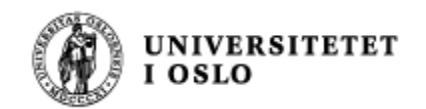

Hoved "take-away" i dag

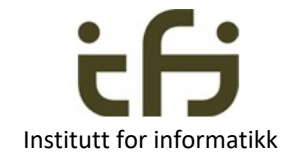

#### • To hoved-grunner til å bruke interface:

Multippel arv og samme oppførsel på tvers av klasser

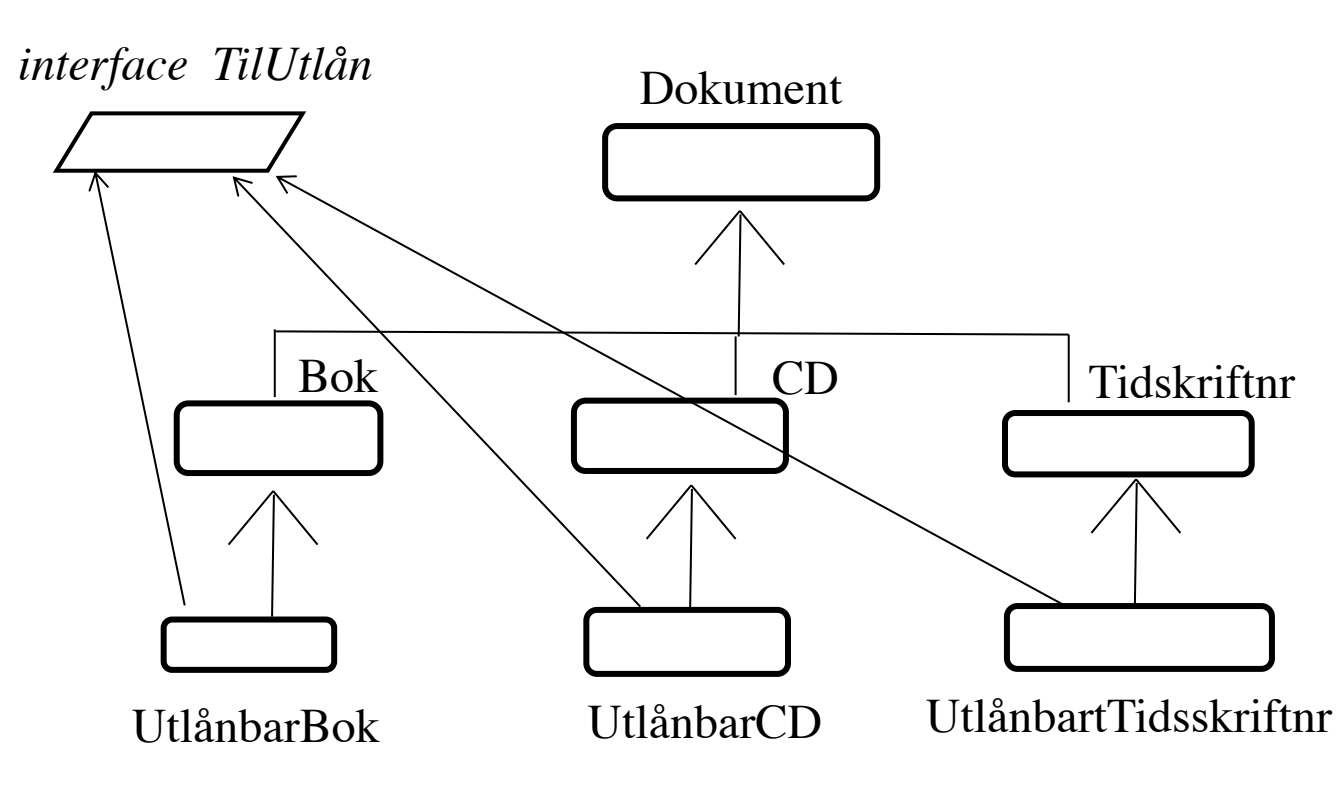

Forskjellig / ukjent implementasjon men samme oppførsel

Heltallsbeholder hBeholder = new . . .

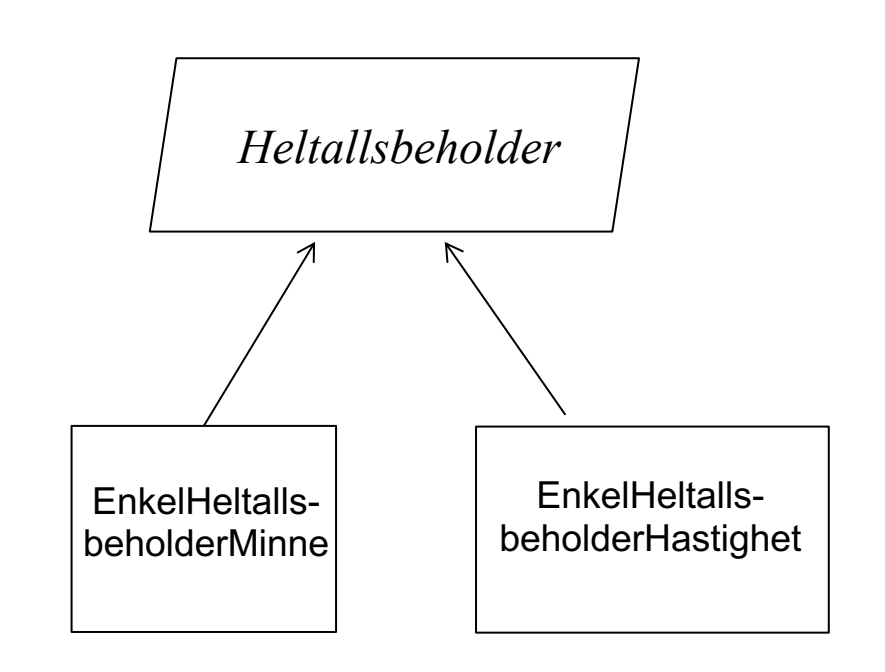

+ Både Biler og Oster er *Skattbare*

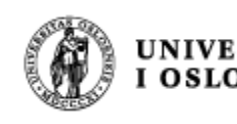

# UNIVERSITETET<br>Oppsummering om interface

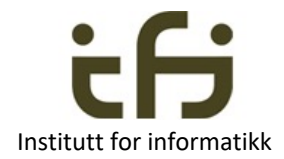

- Java har en mekaniske "interface" som
- Tydeliggjør og definerer en (implementerendes) klasses grensesnitt
	- Abstraksjon / Innkapsling / Skjuling av detaljer
- Kan brukes til multippel arv av oppførsel
	- Men alle metodene må implementeres på nytt
	- Så Java har ikke multippel arv av kode
- Er en "rolle" på linje med klasser og subklasser
- Kan brukes som en referansetype
- Alle egenskapene til et interface er **metoder** (metodesignaturer)
	- ; istedenfor { . . . } bak signaturen / overskriften til metoden